Санкт-Петербургский государственный университет

## ЯКОВЛЕВ Алексей Александрович

## Выпускная квалификационная работа

## Синтез алгоритмов управления для динамического позиционирования автономного необитаемого подводного аппарата

Уровень образования: магистратура

Направление 01.04.02 «Прикладная математика и информатика» Основная образовательная программа BM.5504 «Исследование операций и системный анализ»

> Научный руководитель: доктор физ.-мат. наук, профессор, заведующий кафедрой компьютерных технологий и систем СПбГУ Веремей Е. И.

Рецензент: доктор техн. наук, профессор, заведующий кафедрой теплофизических основ судовой энергетики СПбГМТУ Дядик А. Н.

Санкт-Петербург 2020

# Содержание

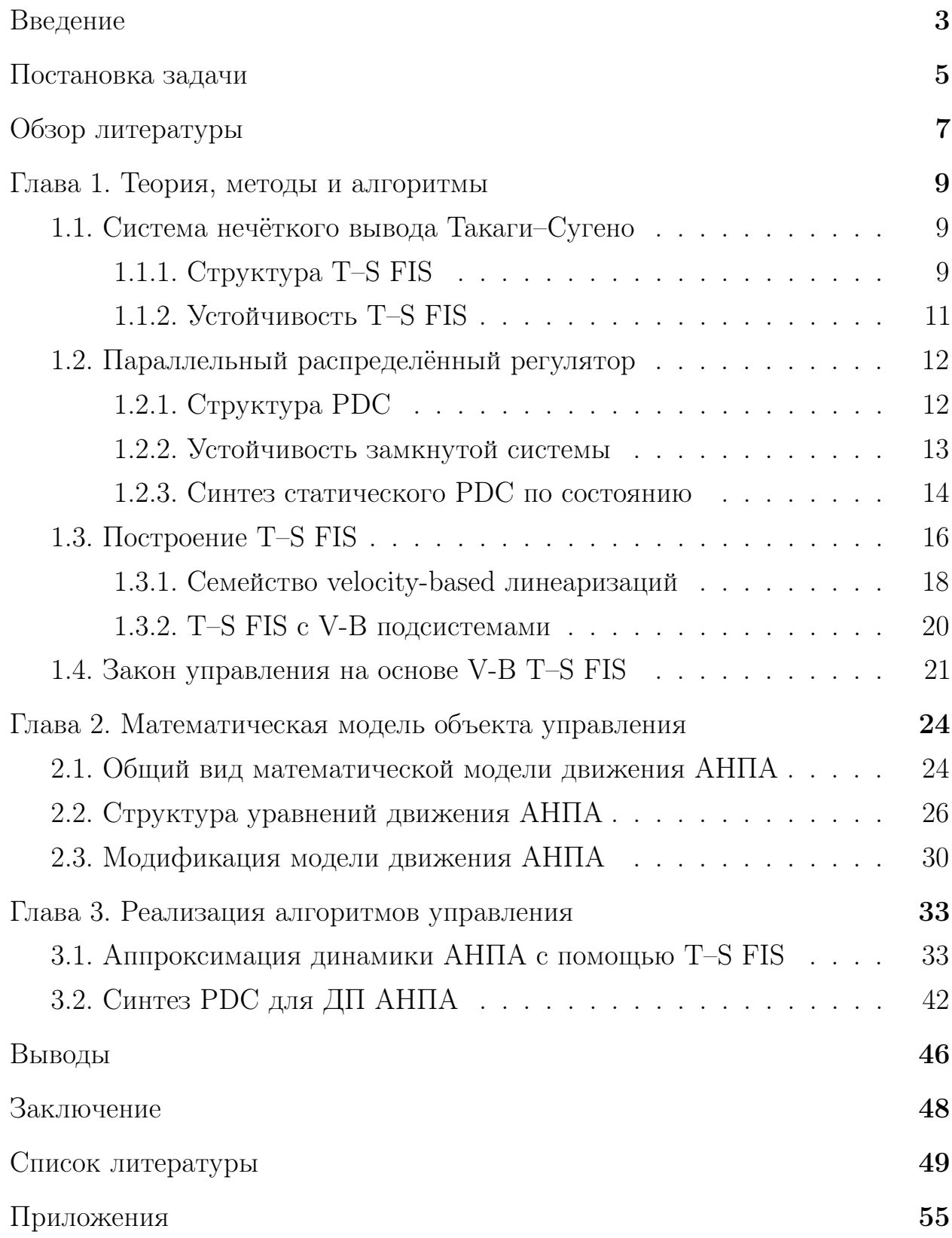

## Введение

<span id="page-2-0"></span>По мере развития научно-технического прогресса появляются возможности для решения широкого спектра задач, связанных с деятельностью в недоступных или опасных для человека подводных регионах. К таким задачам относятся:

- прокладка и обслуживание подводных кабелей и трубопроводов;

- подводная геологическая разведка;
- исследование морской флоры и фауны;
- подводная береговая охрана

и многие другие. Потребность в их решении порождает рост интереса к созданию и эксплуатации всё более совершенных автономных необитаемых подводных аппаратов, которые, в частности, должны быть способны самостоятельно и с высокой точностью стабилизироваться в некотором желаемом положении.

Такой режим функционирования носит название «динамическое позиционирование», а создаваемая для него система автоматического управления должна, используя информацию о текущем и желаемом состояниях аппарата, формировать задание для его приводов таким образом, чтобы создаваемые ими силы и моменты компенсировали воздействие внешних возмущений и удерживали подводный аппарат в требуемой позиции.

Разработка современных алгоритмов управления сложными динамическими системами опирается на использование их математических моделей различных типов. Если существует техническая и экономическая возможность, то создаются аналитические модели на основе известных законов, согласно которым функционирует система. Особенно актуально это для механических систем (для них подобные модели обычно имеют вид системы дифференциальных уравнений), к которым относятся подводные аппараты.

Однако, несмотря на достаточно высокую точность подобных моделей, в их параметрах, особенно связанных с гидродинамикой аппарата, всегда присутствует неопределённость. Также синтез закона управления на основе сложной нелинейной модели является крайне нетривиальной задачей.

3

Перечисленные обстоятельства совокупно со существенной нелинейностью режима динамического позиционирования служат причиной создания в данной работе моделей и алгоритмов управления с применением методов нечёткой логики (учитывая аналитическую модель), которые позволяют синтезировать закон управления с помощью хорошо изученных подходов, адаптируя его при этом к текущим условиям функционирования системы.

## Постановка задачи

<span id="page-4-0"></span>В данной работе в качестве объекта управления рассматривается автономный необитаемый подводный аппарат (АНПА) со следующей конфигурацией исполнительных органов:

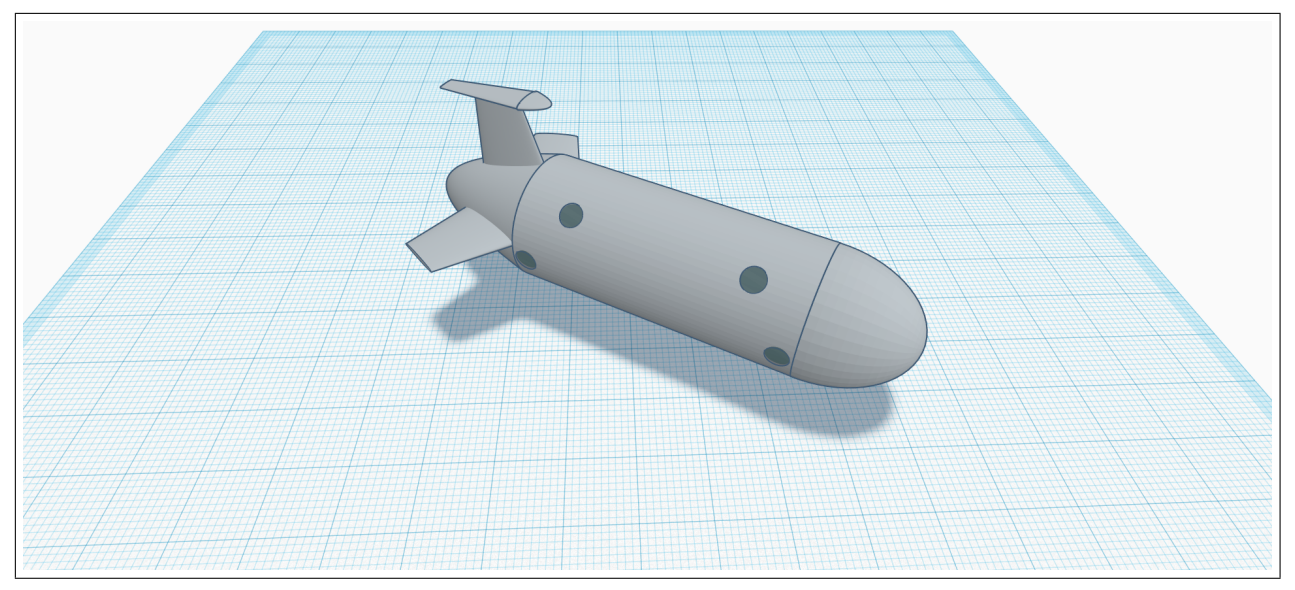

Рис. 1. Приблизительный внешний вид объекта управления

- гребной винт;
- три гидродинамических руля (один вертикальный и два горизонтальных);
- шесть туннельных подруливающих устройств (четыре вертикальных и два горизонтальных).

Цель управления заключается в осуществлении динамического позиционирования (ДП) АНПА, то есть в стабилизации аппарата в окрестности некоторого желаемого положения, где желаемое положение — это вектор, включающий в себя координаты объекта управления в некоторой неподвижной системе координат и углы его поворота. При этом в ходе ДП аппарат может быть подвержен воздействию постоянного (или медленно меняющегося) внешнего возмущения — подводного течения.

Необходимость в ДП подводного аппарата возникает при решении широкого спектра практических задач; в контексте данной работы — при выполнении манёвров по посадке и всплытию АНПА с подводной платформы.

Формально задача ДП АНПА формулируется следующим образом: пусть  $x_v(t)$  — вектор проекций линейных и угловых скоростей аппарата на оси связанной системы координат;  $x_p(t)$  — вектор линейных перемещений и углов поворота АНПА в некоторой неподвижной системе координат;  $\tilde{x}_p$  — желаемое значение вектора  $x_p(t)$ . Необходимо обеспечить глобальную асимптотическую устойчивость положения равновесия [47]

$$
x_v(t) = 0, \ x_p(t) = \widetilde{x}_p
$$

При посадке на посадочную платформу, например,  $\tilde{x}_p$  — нулевой вектор, так как в ходе позиционирования за начало неподвижной системы координат принимается центр величины платформы, а углы поворота отсчитываются как отклонения от её ориентации.

Так как динамическое позиционирование осуществляется при малых величинах скорости хода АНПА (что существенно снижает эффективность гидродинамических рулей), то для реализации управления используются только подруливающие устройства и гребной винт. При этом на управление накладываются ограничения, обусловленные наличием собственной динамики приводов аппарата, а также физических ограничений на максимальные абсолютные значения управляющих воздействий, ими производимых.

Для достижения поставленной цели необходимо решить следующие задачи:

- в связи с тем, что модель объекта управления представлена нелинейной системой алгебро-дифференциальных уравнений с крайне сложной структурой, необходимо создать её аппроксимацию, подходящую для синтеза на её основе закона управления;
- синтезировать стабилизирующий закон управления, позволяющий решить задачу динамического позиционирования АНПА;
- разработать программный комплекс (реализующий, в числе прочего, математическую модель объекта управления и синтезированный регулятор), с помощью которого осуществить имитационное компьютерное моделирование процессов управления.

## Обзор литературы

<span id="page-6-0"></span>В ходе работы над решением задачи синтеза алгоритмов управления для ДП АНПА было изучено большое количество разноплановой литературы, как непосредственно связанной с управлением подводными аппаратами, так и посвящённой общим вопросам различных подходов к управлению динамическими системами.

Из наиболее важных для данного исследования трудов можно выделить следующие группы:

- [36] в книге доступно объясняется концепция нечёткой логики и системы нечёткого вывода, а также демонстрируются различные варианты симбиоза нечёткой логики, нейронных сетей и эволюционных алгоритмов;
- [7, 25, 33, 52] книги посвящены различным вопросам, связанным с нечёткой логикой и её использованием в задачах моделирования и управления, могут служить основой для ознакомления с данной темой:
- [38, 39, 40, 41, 42, 48, 49] основополагающие статьи о системе нечёткого вывода типа Такаги-Сугено (T-S FIS), её устойчивости, синтезе на её основе нечётких регуляторов (PDC) и идентификации систем в виде T-S FIS:
- $[43]$  книга во многом является компиляцией результатов статей из предыдущего пункта, служит основным источником информации о различных методах синтеза PDC на основе T-S FIS;
- $-$  [15, 21, 22, 23] в статьях и книге поднимаются вопросы, связанные с синтезом нечётких наблюдателей, использованием их в составе системы управления и устойчивостью замкнутой системы, а также исследуются пределы возможностей нечёткого наблюдения и регулирования;
- [3, 45] статьи посвящены использованию PDC в задаче управления квадрокоптером и наглядно демонстрируют эффективность практического применения данного подхода;
- [\[31,](#page-51-2) [44,](#page-52-8) [46\]](#page-52-9) в статьях рассматривается использование различных вариантов функций Ляпунова в процессе синтеза нечётких законов управления, основной целью является разработка менее консервативных подходов к синтезу PDC;
- [\[26\]](#page-50-4) книга посвящена линейным матричным неравенствам (LMI) в контексте теории управления, затрагивает в том числе вопросы, связанные с численным решением различных задач на базе LMI и используемыми при этом алгоритмами;
- $-$  [\[16,](#page-49-1) [17,](#page-49-2) [18,](#page-49-3) [19,](#page-50-5) [20\]](#page-50-6) статьи являются основными источниками информации о методологии velocity-based линеаризации, поднимаются, среди прочего, вопросы моделирования нелинейной системы с помощью семейства velocity-based линеаризаций и разработки на их основе регуляторов различного вида;
- [\[4,](#page-48-3) [12,](#page-49-4) [24,](#page-50-7) [29\]](#page-51-3) статьи, посвящённые вопросам практической реализации velocity-based регуляторов, в [\[4,](#page-48-3) [24\]](#page-50-7) при построении закона управления используется операция численного дифференцирования, в [\[12\]](#page-49-4) предлагается альтернативный подход с использованием интегральной составляющей и наблюдателя, [\[29\]](#page-51-3) рассматривает вопросы качества аппроксимации нелинейной системы с помощью семейства velocity-based линеаризаций;
- [\[51\]](#page-53-3) обзорная статья, посвящённая навигации и управлению морскими подвижными объектами с использованием нечёткой логики;
- [\[14,](#page-49-5) [30,](#page-51-4) [50\]](#page-53-4) статьи посвящены решению задачи динамического позиционирования морского судна, используются различные подходы, базирующиеся на использовании нечётких законов управления;
- [\[5\]](#page-48-4) статья рассматривает вопрос построения T–S FIS и PDC на основе модели движения АНПА в горизонтальной плоскости;
- [\[37\]](#page-51-5) материал статьи позволяет лучше понять принципы, которыми следует руководствоваться при выборе вектора параметров в ходе построения T–S FIS на основе модели движения АНПА.

## Глава 1. Теория, методы и алгоритмы

<span id="page-8-0"></span>В настоящей главе приводится краткое изложение основных теоретических результатов, на которых базируется данная работа, а также обобщённое описание подхода, выбранного для решения поставленной задачи.

#### 1.1. Система нечёткого вывода Такаги-Сугено

<span id="page-8-1"></span>В данной работе синтез закона управления базируется на представлении нелинейного объекта управления в виде системы нечёткого вывода, предложенной Такаги и Сугено [40] (далее T-S FIS — Takagi-Sugeno fuzzy inference system). T-S FIS описывается набором нечётких If-Then правил, которые представляют собой локальные линейные преобразования от входа нелинейной системы к её выходу. Основной особенностью T-S FIS является представление локальной динамики каждой нечёткой импликации (каждого нечёткого правила) в виде линейной модели.

В итоге нечёткая модель рассматриваемой системы образуется взятием взвешенного среднего локальных линейных моделей, что может интерпретироваться как их интерполяция. Доказано, что с помощью T-S FIS возможно аппроксимировать широкий класс нелинейных преобразований с любой заданной степенью точности [43].

#### <span id="page-8-2"></span>1.1.1. Структура T-S FIS

В T-S FIS *i*-ое правило имеет вид

If 
$$
z_1(t)
$$
 is  $M_{i1}$  and ... and  $z_p(t)$  is  $M_{ip}$ ,  
\nThen 
$$
\begin{cases} \dot{x}(t) = A_i x(t) + B_i u(t), \\ y(t) = C_i x(t), \end{cases}
$$
  $i = 1, 2, ..., r.$  (1)

Здесь  $t \geq 0$  — время;  $M_{ij}$  — нечёткое множество, заданное на диапазоне возможных значений  $z_i(t)$  с помощью своей функции принадлежности [33, 36] (далее МF — membership function);  $r$  — число нечётких правил;  $x(t) \in R^n$  — состояние системы;  $u(t) \in R^m$  — вход системы;  $y(t) \in R^q$  — выход системы;  $A_i \in \mathbb{R}^{n \times n}$ ,  $B_i \in \mathbb{R}^{n \times m}$ ,  $C_i \in \mathbb{R}^{q \times n}$ ;  $z_1(t),..., z_p(t)$  — известные переменные, которые могут быть функциями от компонент  $x(t)$ ,  $u(t)$ , внешних возмущений и/или времени. Функции  $A_i x(t) + B_i u(t)$  и  $C_i x(t)$ ,  $i = 1, 2, ..., r$ , являющиеся выходами нечётких правил, далее будут называться «подсистемами».

Для заданной пары  $(x(t), u(t))$  подсистемы (1) преобразуются следующим образом:

$$
\dot{x}(t) = \frac{\sum_{i=1}^{r} w_i(z(t)) [A_i x(t) + B_i u(t)]}{\sum_{i=1}^{r} w_i(z(t))} = \sum_{i=1}^{r} h_i(z(t)) [A_i x(t) + B_i u(t)], \quad (2)
$$

$$
y(t) = \frac{\sum_{i=1}^{r} w_i(z(t))C_i x(t)}{\sum_{i=1}^{r} w_i(z(t))} = \sum_{i=1}^{r} h_i(z(t))C_i x(t),
$$
\n(3)

где

<span id="page-9-2"></span><span id="page-9-1"></span><span id="page-9-0"></span>
$$
z(t) = (z_1(t) \ z_2(t) \dots z_p(t)),
$$
  
\n
$$
w_i(z(t)) = \prod_{j=1}^p M_{ij}(z_j(t)),
$$
  
\n
$$
h_i(z(t)) = \frac{w_i(z(t))}{\sum_{j=1}^r w_j(z(t))}
$$
\n(4)

для всех  $t$ .  $M_{ij}(z_j(t))$  обозначает степень принадлежности  $z_j(t)$  к нечёткому множеству  $M_{ij}$ . При этом, так как

$$
\begin{cases} \sum_{i=1}^{r} w_i(z(t)) > 0, \\ w_i(z(t)) \ge 0, \quad i = 1, 2, ..., r, \end{cases}
$$

то для всех  $t$  выполняется свойство

$$
\begin{cases}\n\sum_{i=1}^{r} h_i(z(t)) = 1, \\
h_i(z(t)) \geq 0, \quad i = 1, 2, \dots, r,\n\end{cases}
$$

то есть уравнения (2), (3) являются выпуклой комбинацией подсистем (1), что в дальнейшем позволит использовать в процессе синтеза коэффициентов закона управления современные численные методы выпуклой оптимизации, гарантирующие, в зависимости от поставленной задачи, нахождение допустимого или оптимального решения [26].

#### 1.1.2. Устойчивость T-S FIS

Анализ устойчивости T-S FIS осуществляется с использованием теории устойчивости Ляпунова. Одним из подходов является поиск допустимого решения для системы линейных матричных неравенств Ляпунова. При отсутствии внешнего воздействия условия устойчивости системы  $(2)$ формулируются следующей теоремой [43]:

<span id="page-10-2"></span>**Теорема 1.** Положение равновесия нечёткой системы (2) при  $u(t) \equiv 0$ является глобально асимптотически истойчивым  $(GAS - a$ lobally asympto- $\it{tically \ stable}$ ), если существует положительно определённая матрица  $P$ , такая что

<span id="page-10-1"></span>
$$
A_i^T P + P A_i < 0, \quad i = 1, 2, \dots, r,\tag{5}
$$

то есть такая матрица Р существует для всех подсистем.

В (5) и далее в контексте линейных матричных неравенств (LMI  $$ linear matrix inequalities) знаки  $\langle , \xi, \rangle$   $\geq$  обозначают, соответственно, отрицательную определённость, отрицательную полуопределённость, положительную определённость, положительную полуопределённость.

В теореме 1 при исследовании устойчивости системы  $(2)$  используется единственная квадратичная функция Ляпунова

<span id="page-10-0"></span>
$$
V(x(t)) = x^{T}(t)Px(t), P > 0,
$$
\n(6)

что, особенно при достаточно большом количестве If-Then правил, приводит к консервативным результатам. Существуют менее консервативные подходы с использованием других функций Ляпунова (например, нечётких квадратичных функций Ляпунова [44, 46]), однако их использование приводит к усложнению условий устойчивости (что при большом количестве подсистем затрудняет вычисления) и необходимости в использовании дополнительной информации (например, вычислении или оценке  $\dot{h}_i(z(t))$ ,  $i = 1, 2,..., r$ ).

Таким образом в данной работе основой для синтеза стабилизирующего закона управления являются условия (5) (с возможными модификациями в рамках использования функции Ляпунова (6)).

#### 1.2. Параллельный распределённый регулятор

Концепция параллельного распределённого регулирования [42, 43, 48, 49 (PDC — parallel distributed compensation/compensator) заключается в синтезе нечёткого закона управления на основе имеющейся модели объекта управления в форме T-S FIS. Каждое нечёткое If-Then правило регулятора соответствует нечёткому If-Then правилу модели. Нечёткие множества PDC совпадают с нечёткими множествами модели (то есть совпадают наборы переменных  $z_i(t)$ ,  $j = 1, 2,..., p$  и заданные на диапазонах их возможных значений функции принадлежности).

Одним из преимуществ данного подхода к управлению нелинейными системами является его простота. Большинство других методов требуют значительного объёма специализированных знаний и сложны для понимания.

#### <span id="page-11-2"></span>1.2.1. Структура PDC

<span id="page-11-0"></span>Для статического PDC по состоянию, соответствующего T-S FIS (1),  $i$ -ое правило имеет вид

If 
$$
z_1(t)
$$
 is  $M_{i1}$  and ... and  $z_p(t)$  is  $M_{ip}$ ,  
Then  $u(t) = -F_i x(t)$ ,  $i = 1, 2, ..., r$ . (7)

Подсистемы РДС (7) представляют собой линейные законы управления. В данном случае — статические регуляторы по состоянию  $x(t)$ , возможны также варианты со статическими или динамическими регуляторами по выходу  $y(t)$ , однако в любом из упомянутых случаев все подсистемы должны иметь одинаковую структуру.

Для заданного  $x(t)$  подсистемы (7) преобразуются следующим обра-30M:

<span id="page-11-1"></span>
$$
u(t) = -\frac{\sum_{i=1}^{r} w_i(z(t)) F_i x(t)}{\sum_{i=1}^{r} w_i(z(t))} = -\sum_{i=1}^{r} h_i(z(t)) F_i x(t).
$$
 (8)

Процесс синтеза регулятора заключается в поиске локальных коэффициентов обратной связи  $F_i$ ,  $i = 1, 2, ..., r$ . При этом, несмотря на построение нечёткого регулятора (8) с использованием локальных законов управле-

ния (7), для гарантий GAS замкнутой системы  $F_i$  должны определяться через единую процедуру синтеза. Также возможна апостериорная проверка условий GAS с уже синтезированными некоторым образом локальными регуляторами — такой вариант может быть рассмотрен при достаточно малом количестве подсистем и понимании желаемых динамических характеристик переходных процессов (желаемых спектров матриц замкнутой системы) для каждой из них.

#### 1.2.2. Устойчивость замкнутой системы

Уравнения замкнутой системы получаются подстановкой (8) в качестве управления  $u(t)$  в (2):

<span id="page-12-0"></span>
$$
\dot{x}(t) = \sum_{i=1}^{r} \sum_{j=1}^{r} h_i(z(t)) h_j(z(t)) [A_i - B_i F_j] x(t). \tag{9}
$$

Введя обозначение  $G_{ij} = A_i - B_i F_j$ , (9) можно переписать в виде

$$
\dot{x}(t) = \sum_{i=1}^{r} h_i(z(t))h_i(z(t))G_{ii}x(t) + \n+ 2\sum_{i=1}^{r} \sum_{j=i+1}^{r} h_i(z(t))h_j(z(t))\left(\frac{G_{ij} + G_{ji}}{2}\right)x(t).
$$
\n(10)

Применением условий GAS теоремы 1 к системе (10) получаются условия GAS для замкнутой системы [43]:

<span id="page-12-4"></span>**Теорема 2.** Положение равновесия нечёткой управляемой системы (10) является глобально асимптотически устойчивым, если существует матpuya  $P > 0$ , makas ymo

<span id="page-12-3"></span><span id="page-12-2"></span><span id="page-12-1"></span>
$$
G_{ii}^T P + P G_{ii} < 0, \quad i = 1, 2, \dots, r,\tag{11}
$$

$$
\left(\frac{G_{ij} + G_{ji}}{2}\right)^T P + P\left(\frac{G_{ij} + G_{ji}}{2}\right) \leq 0, \quad i < j \text{ s.t. } h_i \cap h_j \neq \emptyset. \tag{12}
$$

При этом, если  $B_1 = B_2 = ... = B_r = B$ , то достаточно выполнения исловий (11).

Обозначение  $h_i \cap h_j \neq \emptyset$  в (12) следует понимать как возможность одновременной ненулевой активности правил с индексами  $i$  и  $j$  (определяется исходя из вида используемых функций принадлежности).

Таким образом, для проверки условий GAS системы (10) необходимо найти матрицу  $P$ , удовлетворяющую системе LMI:

$$
P > 0, (11), (12),
$$

или определить, что такой матрицы  $P$  не существует. Это выпуклая проблема поиска допустимого решения, которая эффективно решается современными численными методами [8, 26, 34, 35].

Для получения менее консервативных результатов при достаточно большом количестве подсистем, возможно использование облегчённых условий GAS [43]:

<span id="page-13-2"></span>**Теорема 3.** Пусть число правил, одновременно активных при любом  $t$ , меньше или равно s, где  $1 < s \le r$ . Положение равновесия нечёткой управляемой системы (10) является глобально асимптотически устойчивым. если существуют матрицы  $P > 0$ ,  $Q \ge 0$ , такие что

<span id="page-13-1"></span><span id="page-13-0"></span>
$$
G_{ii}^T P + P G_{ii} + (s - 1)Q < 0, \quad i = 1, 2, \dots, r,\tag{13}
$$

$$
\left(\frac{G_{ij} + G_{ji}}{2}\right)^T P + P\left(\frac{G_{ij} + G_{ji}}{2}\right) - Q \leq 0, \quad i < j \text{ s.t. } h_i \cap h_j \neq \emptyset. \tag{14}
$$

При этом, если  $B_1 = B_2 = ... = B_r = B$ , то достаточно выполнения условий (13).

В теоремах 2, 3 предполагается, что  $h_i(z(t))$  в (2) и  $h_i(z(t))$  в (8) совпадают для всех  $t$ , в противном случае следует использовать условия

$$
G_{ij}^T P + P G_{ji} < 0, \quad i, j = 1, 2, \dots, r. \quad [43]
$$

#### 1.2.3. Синтез статического РDC по состоянию

С помощью преобразования условий теоремы 2 GAS замкнутой системы  $(10)$  можно сформулировать задачу синтеза матриц  $F_i$  закона управления (8), стабилизирующего систему (2), как задачу поиска допустимого решения системы LMI (без преобразования указанные условия не являются LMI относительно переменных  $P, F_i$  [43].

Для этого неравенства (11), (12) необходимо умножить слева и справа на  $P^{-1}$ , а затем подставить в них обозначения  $X = P^{-1}$ ,  $M_i = F_i X$ . Таким

образом, задача синтеза заключается в поиске матриц  $X > 0$ ,  $M_i$ ,  $i =$  $1, 2, \ldots, r$ , удовлетворяющих условиям

$$
-XA_i^T - A_iX + M_i^TB_i^T + B_iM_i > 0, \quad i = 1, 2, ..., r,
$$
\n
$$
-XA_i^T - A_iX - XA_j^T - A_jX + M_j^TB_i^T + B_iM_j +
$$
\n
$$
+M_i^TB_j^T + B_jM_i \ge 0, \quad i < j \text{ s.t. } h_i \cap h_j \neq \emptyset. \tag{16}
$$

Коэффициенты  $F_i$  стабилизирующего регулятора (8) вычисляются следующим образом:

<span id="page-14-0"></span>
$$
P = X^{-1}
$$
,  $F_i = M_i P$ ,  $i = 1, 2, ..., r$ .

Аналогичным образом ставится задача синтеза с использованием результатов теоремы 3 [43]: необходимо найти матрицы  $X > 0, Y \ge 0$ ,  $M_i$ ,  $i = 1, 2, ..., r$ , удовлетворяющие условиям

$$
-XA_i^T - A_iX + M_i^T B_i^T + B_iM_i - (s-1)Y > 0, \quad i = 1, 2, ..., r,
$$
 (17)  

$$
2Y - X A_i^T - A_iX - X A_j^T - A_jX + M_j^T B_i^T + B_iM_j +
$$

$$
+ M_i^T B_j^T + B_jM_i \ge 0, \quad i < j \text{ s.t. } h_i \cap h_j \neq \emptyset. \quad (18)
$$

Описанный процесс синтеза РDC может быть модифицирован путём добавления к условию GAS замкнутой системы дополнительных ограничений, например, ограничения нормы управления  $||u(t)||_2 \leqslant \mu \; \forall \; t \geqslant 0$  и/или ограничения нормы выхода  $||y(t)||_2 \leq \lambda \forall t \geq 0$ .

Также возможно введение различных критериев качества и, как следствие, постановка задач условной оптимизации с ограничениями в виде соответствующих LMI. Например, если вследствие требований к характеристикам замкнутой системы возникает необходимость в ускорении переходных процессов, то рассматривается задача максимизации скорости убывания функции Ляпунова (6) на решениях  $x(t)$  замкнутой системы (9) при сохранении свойства GAS (что в итоге сводится к решению GEVP  $$ generalized eigenvalue minimization problem  $[6, 13, 26, 43]$ .

Однако на данном этапе работы задача синтеза оптимального стабилизирующего PDC не рассматривается.

#### 1.3. Построение  $T-S$  FIS

Как уже было сказано ранее, синтез РDC осуществляется на основе имеющейся модели объекта управления в форме T-S FIS. Таким образом, построение нечёткой модели является краеугольным камнем всей процедуры разработки закона управления.

Существует два основных подхода к моделированию системы в виде  $T-S$  FIS:

- 1. идентификация на основе экспериментальных данных от входа объекта управления к его выходу [7, 25, 36, 38, 39, 52];
- 2. построение T-S FIS с использованием имеющихся нелинейных уравнений (математической модели), описывающих динамику объекта управления;

при этом в каждом из вариантов также можно выделить две основные части:

- 1. определение структуры нечёткой модели (например, выбор переменных  $z(t)$  в  $(1)$ ;
- 2. определение параметров нечёткой модели (например, поиск  $A_i, B_i, C_i$  $B(1)$ .

Идентификационный подход к построению T-S FIS используется в том случае, если для объекта управления невозможно или слишком затруднительно получить аналитическую (в частности, физическую) модель. В противном случае предпочтительным является второй метод. Так как в контексте данной работы известна физическая модель объекта управления, то именно на её основе производится построение T-S FIS.

Далее в текущем параграфе рассматривается нелинейная модель динамики объекта управления в общем виде:

<span id="page-15-0"></span>
$$
\begin{cases}\n\dot{x}(t) = f(x(t), u(t)), \\
y(t) = g(x(t), u(t)),\n\end{cases}
$$
\n(19)

где, как и во введённых ранее обозначениях,  $x(t) \in R^n$  — состояние системы;  $u(t) \in R^m$  — вход системы;  $y(t) \in R^q$  — выход системы;  $f(\cdot, \cdot), g(\cdot, \cdot)$  — непрерывно дифференцируемые векторные функции соответствующих размерностей (также их первые производные удовлетворяют условию Липшица — свойство, необходимое в дальнейшем для использования velocity-based линеаризаций [4]).

Существуют различные методы нечёткого моделирования на основе нелинейной математической модели (19), например, использование локальной ограниченности нелинейностей модели секторами [43] (T-S FIS, полученная таким способом, представляет собой эквивалентное аналитической модели описание объекта управления в рассмотренном локальном регионе). Однако в ситуации, когда уравнения динамики крайне сложны и/или модель содержит интерполяционные таблицы и условные операторы, использование данного подхода не представляется возможным.

Альтернативу можно коротко (и не в самом общем виде) описать следующим образом:

1. Выбрать набор переменных  $z(t) \in R^p$ , параметризующий расширенное пространство состояний  $(x(t), u(t))$  системы (19) (или, иначе, параметризующий функции  $f(\cdot), g(\cdot)$ . Наиболее распространённый вариант часть вектора состояния  $x(t)$  и/или различные функции от его компонент — особенно в ситуации, когда правая часть уравнений модели аффинна относительно  $u(t)$ :

<span id="page-16-0"></span>
$$
\begin{cases}\nf(x(t), u(t)) \equiv f_1(x(t)) + f_2(x(t))u(t), \\
g(x(t), u(t)) \equiv g_1(x(t)) + g_2(x(t))u(t).\n\end{cases}
$$
\n(20)

2. Для переменных  $z_1(t),..., z_p(t)$  определить диапазоны их возможных (в рамках решаемой задачи) значений, то есть найти  $d_j$ ,  $D_j$ :

$$
d_j \leqslant z_j(t) \leqslant D_j, \quad j = 1, 2, \dots, p.
$$

При этом объединение этих интервалов образует компактное подпространство в  $R^p$ .

3. На интервалах  $[d_i, D_i], j = 1, 2,..., p$ , задать нечёткие множества  $M_{ik}$ ,  $k = 1, 2,..., r_i$ . Другими словами, задать наборы МF  $\mu_{ik}(\cdot)$ :  $[d_i, D_i] \longrightarrow [0, 1], k = 1, 2, ..., r_i.$ 

<span id="page-17-0"></span>4. Для каждой из  $r = \prod^p r_j$  комбинаций нечётких множеств  $M_{jk}$  (каждая такая комбинация представляет собой условие в If-части правила T- $S$  FIS (1)) определить подсистему (Then-часть), являющуюся линейной аппроксимацией локальной динамики системы (19).

T-S FIS, построенная описанным способом, не эквивалентна модели (19), а представляет собой её аппроксимацию. Таким образом, PDC, синтезированный на основе такой нечёткой модели, не гарантирует устойчивости системы (19). Одним из возможных решений данной проблемы, помимо экспериментальной верификации работы регулятора, является синтез робастного PDC [43].

Реализация пунктов  $1-3$  описывается в параграфе 3.1 данной работы применительно к решению конкретной задачи; далее в текущем параграфе рассматривается пункт 4.

#### 1.3.1. Семейство velocity-based линеаризаций

Одним из возможных подходов к получению семейства линейных локальных моделей, результат нечёткой интерполяции которых является аппроксимацией системы  $(19)$ , носит название «velocity-based linearization» (далее — V-В линеаризация). Основные теоретические результаты, касающиеся представления нелинейной динамики в V-В форме, а также его преимущества над классическими методами, могут быть найдены в [16, 17, 18, 19, 20]. Главными достоинствами подхода являются получение линейных локальных моделей вне окрестности положений равновесия системы, а также широкие возможности численной реализации.

Разложение правой части системы (19) в ряд Тейлора для функции многих переменных в окрестности некоторой точки  $(x^0, u^0)$  расширенного пространства состояний  $R^{n \times m}$  с последующим отбрасыванием всех членов ряда с частными производными порядка большего, чем первый (линеаризация), приводит к системе в отклонениях вида

<span id="page-17-1"></span>
$$
\frac{d}{dt}(x(t) - x^0) = f(x(t) - x^0, u(t) - u^0) =
$$
  
=  $f(x^0, u^0) + \frac{\partial f(x^0, u^0)}{\partial x}(x(t) - x^0) + \frac{\partial f(x^0, u^0)}{\partial u}(u(t) - u^0),$  (21)

<span id="page-18-1"></span>
$$
y(t) - y^0 = \frac{\partial g(x^0, u^0)}{\partial x}(x(t) - x^0) + \frac{\partial g(x^0, u^0)}{\partial u}(u(t) - u^0), \tag{22}
$$

где  $y^0 = g(x^0, u^0)$ ,  $\partial$  $\frac{\partial}{\partial x}(\cdot),$  $\hat{o}$  $\frac{\partial}{\partial u}(\cdot)$  — Якобианы. После подстановки обозначений

$$
A(x^{0}, u^{0}) = \frac{\partial f(x^{0}, u^{0})}{\partial x}, B(x^{0}, u^{0}) = \frac{\partial f(x^{0}, u^{0})}{\partial u},
$$
  
\n
$$
C(x^{0}, u^{0}) = \frac{\partial g(x^{0}, u^{0})}{\partial x}, D(x^{0}, u^{0}) = \frac{\partial g(x^{0}, u^{0})}{\partial u},
$$
  
\n
$$
a(x^{0}, u^{0}) = f(x^{0}, u^{0}) - A(x^{0}, u^{0})x^{0} - B(x^{0}, u^{0})u^{0},
$$
  
\n
$$
c(x^{0}, u^{0}) = g(x^{0}, u^{0}) - C(x^{0}, u^{0})x^{0} - D(x^{0}, u^{0})u^{0}
$$

уравнения [\(21\)](#page-17-1), [\(22\)](#page-18-1) принимают вид

<span id="page-18-2"></span>
$$
\begin{cases}\n\dot{x}(t) = a(x^0, u^0) + A(x^0, u^0)x(t) + B(x^0, u^0)u(t), \\
y(t) = c(x^0, u^0) + C(x^0, u^0)x(t) + D(x^0, u^0)u(t)\n\end{cases}
$$
\n(23)

— локальная аффинная аппроксимация системы  $(19)$  в окрестности  $(x^{0},\,u^{0}).$ 

Переход к V-B форме осуществляется дифференцированием системы  $(23)$  по времени  $t$ :

<span id="page-18-3"></span>
$$
\begin{cases}\n\dot{x}(t) = w(t), \\
\dot{u}(t) = v(t), \\
\dot{w}(t) = A(x^0, u^0)w(t) + B(x^0, u^0)v(t), \\
\dot{y}(t) = C(x^0, u^0)w(t) + D(x^0, u^0)v(t).\n\end{cases}
$$
\n(24)

С соответствующими начальными условиями динамика [\(21\)](#page-17-1) и [\(24\)](#page-18-3) эквивалентна [\[18\]](#page-49-3), однако, в отличие от [\(23\)](#page-18-2), система [\(24\)](#page-18-3) линейна.

Расширенное пространство состояний  $(x(t), u(t))$  системы [\(19\)](#page-15-0) было параметризовано  $z(t)$ . Таким образом, точке  $(x^0, u^0) \in R^{n \times m}$  ставится в соответствие  $z^0 \in R^p$ , а система  $(24)$  имеет вид

<span id="page-18-0"></span>
$$
\begin{cases}\n\dot{x}(t) = w(t), \\
\dot{u}(t) = v(t), \\
\dot{w}(t) = A(z^0)w(t) + B(z^0)v(t), \\
\dot{y}(t) = C(z^0)w(t) + D(z^0)v(t).\n\end{cases}
$$
\n(25)

Динамическая эквивалентность моделей (24), (25) зависит от произведённого процесса параметризации. Эквивалентность присутствует, если, например, правые части системы (19) имеют вид (20) и  $z(t)$  содержит все компоненты  $x(t)$ , влияющие на систему. Однако зачастую  $z(t)$  представляет собой набор переменных, наиболее существенно определяющих динамику объекта управления. В таком случае переход от (24) к (25) (от (21) к (25)) является аппроксимацией.

#### 1.3.2. T-S FIS с V-В подсистемами

Модель (25) является локальным линейным приближением динамики системы (19) в окрестности точки  $z^0 \in R^p$ . Степень принадлежности  $z(t)$  к данной окрестности определяется If-частью правила T-S FIS (1) с помощью вычисления  $w_i(z(t))$ ,  $i = i^0 \in \{1, 2, ..., r\}$  по формуле (4).

Обычно нечёткие множества  $M_{ik}$  задаются так, что на интервале  $[d_j, D_j]$  существует единственная точка  $z_{ik}^0$ :  $M_{jk}(z_{ik}^0) = 1, j = 1, 2,..., p$ ,  $k = 1, 2, ..., r_j$ . Таким образом, на всех непрерывных интервалах  $[d_j, D_j]$ задаётся дискретная сетка с узлами  $z_{ik}^0$ , интерполяция между которыми осуществляется с помощью соответствующих МF.

Всевозможные комбинации узлов одномерных сеток представляют собой узлы  $z^i$ ,  $i = 1, 2,..., r$ , р-мерной дискретной сетки в компактном подпространстве пространства  $R^p$ , образованном объединением интервалов  $[d_i, D_i]$ . При этом  $z^i$  — единственная точка в рассматриваемом компакте, в которой  $w_i(\cdot) = 1$ . Интерполяция между  $z^i$  осуществляется с помощью всего механизма T-S FIS.

Таким образом, для построения T-S FIS с V-В подсистемами необходимо синтезировать семейство из  $r$  моделей вида (24) в окрестностях точек  $(x^i, u^i) \in R^{n \times m}$ , соответствующих  $z^i$ ,  $i = 1, 2,..., r$ . Пусть в (24)  $D(x^0, u^0) = 0 \ \forall \ (x^0, u^0) \in R^{n \times m}$ , тогда нечёткая модель имеет вид

<span id="page-19-0"></span>If 
$$
z_1(t)
$$
 is  $M_{i1}$  and ... and  $z_p(t)$  is  $M_{ip}$ ,  
\nThen 
$$
\begin{cases} \dot{w}(t) = A_i w(t) + B_i v(t), \\ \dot{y}(t) = C_i w(t), \end{cases}
$$
  $i = 1, 2,..., r,$  (26)

<span id="page-20-0"></span>
$$
\begin{cases}\n\dot{x}(t) = w(t), \\
\dot{u}(t) = v(t), \\
\dot{w}(t) = \sum_{i=1}^{r} h_i(z(t)) [A_i w(t) + B_i v(t)], \\
\dot{y}(t) = \sum_{i=1}^{r} h_i(z(t)) C_i w(t),\n\end{cases} (27)
$$

где  $A_i = \frac{\partial f(x^i, u^i)}{\partial x}$ ,  $B_i = \frac{\partial f(x^i, u^i)}{\partial u}$ ,  $C_i = \frac{\partial g(x^i, u^i)}{\partial x}$ . Остальные обозначения соответствуют параграфу 1.1

T-S FIS (27), в сущности, является дискретной (в смысле дискретизации параметрического пространства) аппроксимацией непрерывной LPV модели (25) (с аргументом  $z(t)$  вместо  $z<sup>0</sup>$ ). Возможные погрешности при переходе от модели (24) к модели (25) заложены в весовых функциях  $h_i(z(t))$  (идеальным вариантом были бы функции  $h_i(x(t), u(t))$ , или, иначе,  $z(t) = (x(t), u(t))).$ 

## 1.4. Закон управления на основе V-B T-S FIS

Существуют различные варианты конфигурации закона управления нелинейной системой  $(19)$  на основе параметризованного семейства V-B линеаризаций [4, 12, 16, 18, 24]. Для реализации большинства из них требуется численное дифференцирование входных сигналов регулятора. Эта процедура является крайне нежелательной (даже с использованием дифференцирования с фильтрацией, как, например, в работах [4, 24]), так как добавляет в процесс разработки дополнительный этап с аппроксимацией и может привести к негативным последствиям при наличии достаточно сильного шума в каналах передачи информации.

Необходимость в дифференцировании можно избежать, разумным образом включив в регулятор интегральную составляющую [12, 16]. Для этого T-S FIS (26), (27) модифицируется следующим образом: пусть  $\eta(t) \in R^q$  – командный сигнал, представляющий собой желаемое значение выхода  $y(t)$ (можно интерпретировать как внешнее возмущение, которое не нужно **компенсировать**),  $w_I(t) = y(t) - \eta(t)$ ,  $\omega(t) = (w_I(t) w_I(t))$ ,  $C_1 = C_2 =$  $\ldots = C_r = C$  (наиболее распространённый вариант), тогда расширенная T-S FIS имеет вил

If 
$$
z_1(t)
$$
 is  $M_{i1}$  and ... and  $z_p(t)$  is  $M_{ip}$ ,  
\nThen 
$$
\begin{cases} \dot{\omega}(t) = A_i^{\omega} \omega(t) + B_i^v v(t) + B^{\eta} \dot{\eta}(t), \\ \dot{y}(t) = C^{\omega} \omega(t), \end{cases}
$$
  
\n
$$
\begin{cases} \dot{\omega}(t) = \sum_{i=1}^r h_i(z(t)) [A_i^{\omega} \omega(t) + B_i^v v(t)] + B^{\eta} \dot{\eta}(t), \\ \dot{y}(t) = C^{\omega} \omega(t), \end{cases}
$$
\n(29)

где

<span id="page-21-0"></span>
$$
A_i^{\omega} = \begin{pmatrix} 0 & C \\ 0 & A_i \end{pmatrix}, B_i^{\nu} = \begin{pmatrix} 0 \\ B_i \end{pmatrix}, B^{\eta} = \begin{pmatrix} -I \\ 0 \end{pmatrix}, C^{\omega} = \begin{pmatrix} 0 & C \end{pmatrix}.
$$

Управление  $v(t)$  для нечёткой системы (29) строится в форме статического РDC по расширенному состоянию  $\omega(t)$ :

If 
$$
z_1(t)
$$
 is  $M_{i1}$  and ... and  $z_p(t)$  is  $M_{ip}$ ,  
\nThen  $v(t) = -F_i^{w_I}w_I(t) - F_i^{w_I}w(t) =$   
\n $= -F_i^{\omega} \omega(t), \quad i = 1, 2, ..., r,$  (30)

<span id="page-21-2"></span><span id="page-21-1"></span>
$$
v(t) = -\sum_{i=1}^{r} h_i(z(t)) F_i^{\omega} \omega(t).
$$
 (31)

Замкнутая система имеет вид

$$
\dot{\omega}(t) = \sum_{i=1}^{r} h_i(z(t)) \left[ A_i^{\omega} \omega(t) - B_i^{\nu} \sum_{j=1}^{r} h_j(z(t)) F_j^{\omega} \omega(t) \right] + B^{\eta} \dot{\eta}(t) =
$$
\n
$$
= \sum_{i=1}^{r} h_i(z(t)) \left[ \left( A_i^{\omega} - B_i^{\nu} \sum_{j=1}^{r} h_j(z(t)) F_j^{\omega} \right) \omega(t) \right] + B^{\eta} \dot{\eta}(t) =
$$
\n
$$
= \sum_{i=1}^{r} \sum_{j=1}^{r} h_i(z(t)) h_j(z(t)) [A_i^{\omega} - B_i^{\nu} F_j^{\omega}] \omega(t) + B^{\eta} \dot{\eta}(t).
$$
\n(32)

Система (32) представлена в форме, аналогичной замкнутой системе (9), GAS которой исследовалась в параграфе 1.2 (неоднородность  $B^{\eta}\dot{\eta}(t)$  не оказывает влияния на устойчивость системы). Таким образом, синтез коэффициентов  $F_i^{\omega}$  PDC (31), обеспечивающего GAS T-S FIS (29), осуществляется с использованием алгоритмов, описанных в разделе 1.2.3 параграфа 1.2 настоящей главы.

Алгоритм управления нелинейной системой [\(19\)](#page-15-0) c помощью T–S FIS [\(27\)](#page-20-0) и PDC [\(31\)](#page-21-2) представлен на рис. [2](#page-22-0) [\[12\]](#page-49-4) (с несколько иными обозначениями) и использует нечёткую модель [\(27\)](#page-20-0) в контуре управления в качестве наблюдателя:

<span id="page-22-0"></span>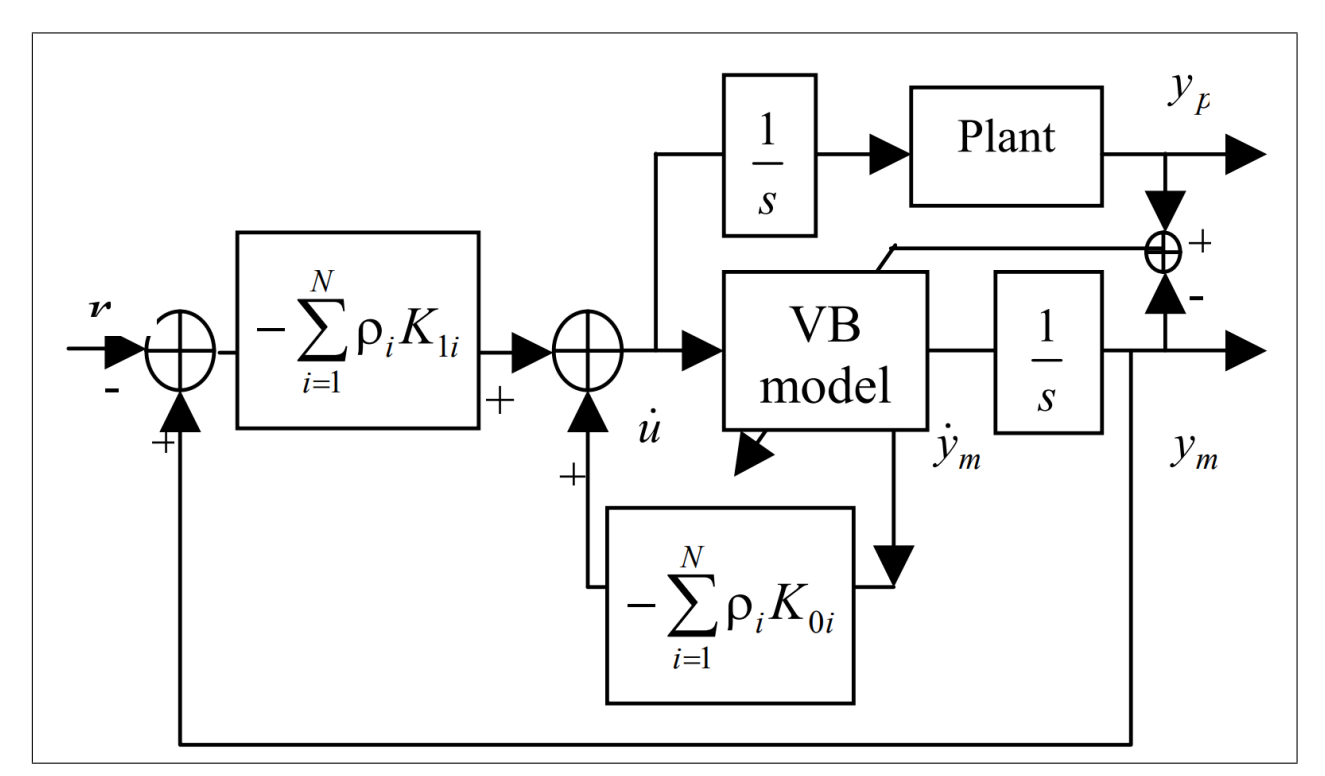

Рис. 2. [\[12\]](#page-49-4) Блок-схема системы управления

Недостатком V-B T–S FIS является наличие статических ошибок при аппроксимации динамики исходной системы [\[29\]](#page-51-3), однако такие модели демонстрируют хорошие результаты во время переходных процессов. Чтобы избежать накопления статических ошибок и, как следствие, расхождения решений наблюдателя и объекта управления, следует использовать выход объекта управления для корректировки состояния V-B модели [\[12\]](#page-49-4).

На этом описание основных элементов математического аппарата, используемого на данном этапе работы для решения поставленной задачи, можно считать выполненным.

## <span id="page-23-0"></span>Глава 2. Математическая модель объекта

#### управления

В настоящей главе приводится описание основных структурных элементов физической нелинейной модели объекта управления. При этом описание элементов математической модели движения АНПА, полученных для конкретного аппарата с помощью численного компьютерного и/или экспериментального моделирования (например, расчёт гидродинамических коэффициентов), не представляется возможным изложить в рамках данной работы ввиду его крайне сложной структуры и занимаемого объёма (большое количество интерполяционных функций, таблиц и т. п.).

Основой для построения модели движения морского подвижного объекта (в том числе АНПА) может служить материал, изложенный в трудах  $[1, 2, 10, 11, 32].$ 

Также стоит упомянуть, что в данной главе зависимость переменных от времени  $t$  зачастую будет для краткости опускаться, а единицы измерения всех величин соответствуют системе СИ.

# 2.1. Общий вид математической модели

### движения АНПА

<span id="page-23-4"></span><span id="page-23-1"></span>Для математического описания модели объекта управления вводится жёстко связанная с аппаратом декартова прямоугольная система координат  $Oxyz$ , а также неподвижная (земная) система координат  $O_1\xi\eta\zeta$ . Начало связанной системы координат расположено в центре величины объекта, оси сонаправлены с главными осями инерции АНПА.

Обобщённая математическая модель движения объектов рассматриваемого типа представляет собой алгебро-дифференциальную систему уравнений и имеет вид

<span id="page-23-3"></span>
$$
M\dot{x}_v = F_{in}(V, \omega) + F_{hd}(V, \omega, x_p, \delta) + f_w(t), \qquad (33)
$$

$$
\dot{x}_p = R(x_p)x_v,\tag{34}
$$

<span id="page-23-2"></span>
$$
\dot{\delta} = F_{\delta}(\delta, u). \tag{35}
$$

Здесь

-  $M$  — матрица инерции, в компоненты которой входят присоединённые массы, статические моменты и моменты инерции АНПА, центробежные и осевые моменты АНПА, а также моменты, порождённые смещением центра масс аппарата относительно центра величины;

- 
$$
x = \{x_v, x_p\} \in E^{12}
$$
— вектор составния АНПА;

$$
-x_v = \{V, \omega\} \in E^6;
$$

- $V = \{V_x, V_y, V_z\} \in E^3$  проекции вектора линейной скорости АНПА на оси подвижной системы координат  $Oxyz$ ;
- $\omega = \{\omega_x, \, \omega_y, \, \omega_z\} \in E^3$  проекции вектора угловой скорости АНПА на оси подвижной системы координат  $Oxyz$ ;
- $x_p = \{\xi, \eta, \zeta, \theta, \varphi, \psi\} \in E^6$  вектор линейных перемещений и углов поворота АНПА (углов Эйлера) в неподвижной системе координат;
- $\delta \in E^m$  вектор управляющих воздействий для рассматриваемого аппарата  $m = 10$ , а компонентами вектора  $\delta$  являются частота вращения гребного винта, отклонения гидродинамических рулей и частота вращения винтов подруливающих устройств;
- $-F_{in}(\cdot), F_{hd}(\cdot), f_w(t)$  внутренние силы и моменты инерционной  $(F_{in})$ и гидродинамической  $(F_{hd})$  природы, а также внешние силы и моменты  $(f_w);$
- $R(x_p)$  матрица вращения (преобразования координат из подвижной системы координат  $Oxyz$  в смещённую неподвижную систему координат  $O \xi \eta \zeta$ );
- $F_{\delta}(\cdot)$  модель динамики приводов при этом, если управление осуществляется в пределах линейных участков соответствующих функций, то приводы можно представить линейной моделью  $\dot{\delta} = u$  [2];
- $u \in E<sup>m</sup>$  управление, подаваемое на приводы движительного комплекса АНПА:
- $F_{in}(\cdot), F_{hd}(\cdot), f_w(\cdot), F_\delta(\cdot)$  нелинейные векторные функции соответствующих размерностей.

#### 2.2. Структура уравнений движения АНПА

В данном разделе приводится описание структуры уравнений движения рассматриваемого аппарата. АНПА является симметричным относительно вертикальной продольной плоскости, длина аппарата  $\approx 10$  м, масса  $\approx 20$  т.

Система уравнений (33) может быть представлена в более общем виде:

$$
M\dot{x}_v = F(t, V, \omega, x_p, \delta).
$$

Здесь

$$
F(t, V, \omega, x_p, \delta) \equiv F_{in}(V, \omega) + F_{hd}(V, \omega, x_p, \delta) + f_w(t);
$$
  
\n
$$
\lambda_{11} + m \lambda_{12} = 0 \qquad 0 \qquad 0 \qquad \lambda_{16} - m y_g
$$
  
\n
$$
\lambda_{12} \lambda_{22} + m \qquad 0 \qquad 0 \qquad 0 \qquad \lambda_{26} + m x_g
$$
  
\n
$$
0 \qquad 0 \qquad \lambda_{33} + m \lambda_{34} + m y_g \lambda_{35} - m x_g \qquad 0
$$
  
\n
$$
0 \qquad 0 \qquad \lambda_{34} + m y_g \lambda_{44} + J_x \lambda_{45} - J_{xy} \qquad 0
$$
  
\n
$$
0 \qquad 0 \qquad \lambda_{35} - m x_g \lambda_{45} - J_{xy} \lambda_{55} + J_y \qquad 0
$$
  
\n
$$
\lambda_{16} - m y_g \lambda_{26} + m x_g \qquad 0 \qquad 0 \qquad 0 \qquad \lambda_{66} + J_z
$$

где, в свою очередь,  $m$  — масса АНПА с учётом массы воды в проницаемых объёмах,  $\{x_g, y_g, 0\}$  — координаты центра масс АНПА в связанной системе координат,  $J_x$ ,  $J_y$ ,  $J_z$  — осевые моменты инерции,  $J_{xy}$  — центробежный момент инерции,  $\lambda_{ij}$  — присоединённые массы, статические моменты и моменты инерции АНПА;

$$
F_1(\cdot) = -mV_z\omega_y - \lambda_{33}V_z^{rel}\omega_y - my_g\omega_x\omega_y - \lambda_{34}\omega_x\omega_y - \lambda_{35}\omega_y^2 + mx_g\omega_y^2 + mV_y\omega_z + \lambda_{22}V_y^{rel}\omega_z + \lambda_{12}V_x^{rel}\omega_z + \lambda_{26}\omega_z^2 + mx_g\omega_z^2 +
$$
  
+  $(\varrho W - m)gsin(\psi) + X_{hd} + X_{\delta} + T_n,$   

$$
F_2(\cdot) = mV_z\omega_x + \lambda_{33}V_z^{rel}\omega_x + (\lambda_{34} + my_g)\omega_x^2 + \lambda_{35}\omega_x\omega_y - mx_g\omega_x\omega_y -
$$

$$
-mV_x\omega_z - \lambda_{11}V_x^{rel}\omega_z - \lambda_{12}V_y^{rel}\omega_z - \lambda_{16}\omega_z^2 + my_g\omega_z^2 +
$$

$$
+ (\varrho W - m)g\cos(\psi)\cos(\theta) + Y_{hd} + Y_{\delta} +
$$

$$
+ T_n^{fvl} + T_n^{forr} + T_n^{bvl} + T_n^{brr},
$$

$$
F_3(\cdot) = -mV_y\omega_x - \lambda_{22}V_y^{rel}\omega_x - \lambda_{12}V_x^{rel}\omega_x - \lambda_{26}\omega_x\omega_z - mx_g\omega_x\omega_z +
$$

$$
+ \lambda_{11}V_x^{rel}\omega_y + mV_x\omega_y + \lambda_{12}V_y^{rel}\omega_y + \lambda_{16}\omega_yw_z - my_g\omega_y\omega_z -
$$

$$
- (\varrho W - m)g\cos(\psi)\sin(\theta) + Z_{hd} + Z_{\delta} + T_n^{fh} + T_n^{bh},
$$

$$
F_{4}(\cdot) = -J_{z}\omega_{y}\omega_{z} - \lambda_{66}\omega_{y}\omega_{z} - \lambda_{16}\omega_{y}V_{x}^{rel} + my_{g}\omega_{y}V_{x} - (\lambda_{26} + \lambda_{35})V_{y}^{rel}\omega_{y} +
$$
  
+  $J_{y}\omega_{z}\omega_{y} + \lambda_{55}\omega_{z}\omega_{y} + (\lambda_{26} + \lambda_{35})V_{z}^{rel}\omega_{z} + \lambda_{45}\omega_{x}\omega_{z} - J_{xy}\omega_{x}\omega_{z} -$   
-  $my_{g}V_{y}\omega_{x} - \lambda_{34}V_{y}^{rel}\omega_{x} + y_{g}mg\cos(\psi)\sin(\theta) + M_{X}^{hd} + M_{X}^{\delta} + M_{n} -$   
-  $2\pi(J_{n} + \Delta J_{n})\dot{n} - z^{ful}T_{n}^{fol} - z^{fur}T_{n}^{for} - z^{bul}T_{n}^{bul} -$   
-  $z^{bur}T_{n}^{bor} + y^{fh}T_{n}^{fh} + y^{bh}T_{n}^{fh},$   

$$
F_{5}(\cdot) = -J_{x}\omega_{x}\omega_{z} - \lambda_{44}\omega_{x}\omega_{z} - (\lambda_{16} + \lambda_{34})V_{z}^{rel}\omega_{z} - \lambda_{45}\omega_{y}\omega_{z} + J_{xy}\omega_{y}\omega_{z} +
$$
  
+  $J_{z}\omega_{z}\omega_{x} + \lambda_{66}\omega_{z}\omega_{x} + \lambda_{26}\omega_{x}V_{y}^{rel} + mx_{g}\omega_{x}V_{y} + (\lambda_{16} + \lambda_{34})V_{x}^{rel}\omega_{x} +$   
+  $\lambda_{35}V_{x}^{rel}\omega_{y} - mx_{g}V_{x}\omega_{y} - x_{g}mg\cos(\psi)\sin(\theta) + M_{Y}^{hd} + M_{Y}^{\delta} -$   
-  $x^{fh}T_{n}^{fh} - x^{bh}T_{n}^{bh} - 2\pi(J_{n} + \Delta J_{n})n\omega_{z},$   

$$
F_{6}(\cdot) = -J_{y}\omega_{x}\omega_{y} - \lambda_{55}\omega_{x}\omega_{y} - \lambda_{35}\omega_{x}V_{z}^{rel} + mx_{g}\omega_{x}V_{z} - \lambda_{45
$$

Здесь

- $V_r^{rel}$  $x^{rel}, V_y^{rel}$  $V_{y}^{rel},\,V_{z}^{rel}$  — проекции вектора скорости АНПА относительно воды на оси связанной системы координат — то есть разности между проекциями вектора абсолютной скорости аппарата на оси  $Oxyz$  и проекциями вектора скорости течения на оси  $Oxyz$ ;
- $\theta,\,\varphi,\,\psi$  углы крена, рыскания и дифферента аппарата;
- $n$  частота вращения гребного винта  $(\delta_1)$ ;
- $J_n$ ,  $\Delta J_n$  моменты инерции гребного винта и вала гребного винта и вращающихся с ним частей маршевого электропривода;
- $W -$ общий объём АНПА;
- $\rho$  плотность воды;
- g ускорение свободного падения;

-  $X_{hd}, Y_{hd}, Z_{hd}, M_X^{hd}, M_Y^{hd}, M_Z^{hd}$  — гидродинамические силы и моменты, действующие на аппарат,

$$
X_{hd} = C_x \frac{\rho}{2} W^{\frac{2}{3}} V_{rel}^2,
$$
  
\n
$$
Y_{hd} = C_y \frac{\rho}{2} W^{\frac{2}{3}} V_{rel}^2,
$$
  
\n
$$
Z_{hd} = C_z \frac{\rho}{2} W^{\frac{2}{3}} V_{rel}^2,
$$
  
\n
$$
M_X^{hd} = m_x \frac{\rho}{2} W V_{rel}^2 + m_{\omega_x} \frac{\rho}{2} W^{\frac{5}{3}} \omega_x |\omega_x|,
$$
  
\n
$$
M_Y^{hd} = m_y \frac{\rho}{2} W V_{rel}^2 + m_{\omega_y} \frac{\rho}{2} W^{\frac{5}{3}} \omega_y |\omega_y|,
$$
  
\n
$$
M_Z^{hd} = m_z \frac{\rho}{2} W V_{rel}^2 + m_{\omega_z} \frac{\rho}{2} W^{\frac{5}{3}} \omega_z |\omega_z|;
$$

- $\mathit{V_{rel}}$  модуль вектора скорости АНПА относительно воды;
- $X_{\delta},$   $Y_{\delta},$   $Z_{\delta},$   $M_{X}^{\delta},$   $M_{Y}^{\delta},$   $M_{Z}^{\delta}$  гидродинамические силы и моменты, создаваемые отклонениями рулей (при этом отклонения рулей от нулевого положения  $-\delta_2, \delta_3, \delta_4$ );
- $T_n$ ,  $M_n$  тяга и вращательный момент от гребного винта,

$$
T_n = K_n \varrho (V_x^2 + (nD_n)^2) D_n^2,
$$
  

$$
M_n = -M_{magn} + 2\pi \Delta J_n \dot{n};
$$

-  $\ T_n^i$  — тяги, создаваемые вращением винтов подруливающих устройств,

$$
T_n^i = K_n^i \varrho n_i |n_i| (D_n^i)^4 K_{T_n^i};
$$

 $- n_i, i \in$ { $fvl,$   $fvr,$   $bvl,$   $bvr,$   $fh,$   $bh$ } — частота вращения  $i$ -ого подруливающего устройства  $(\delta_5 - \delta_{10})$ .

Вектор управляющих воздействий  $\delta$  в режиме динамического позиционирования имеет вид

<span id="page-27-0"></span>
$$
\delta = \left( n \quad 0 \quad 0 \quad 0 \quad n_{fvl} \quad n_{fvr} \quad n_{bvl} \quad n_{bvr} \quad n_{fh} \quad n_{bh} \right)^T \tag{36}
$$

при этом имеются ограничения:  $|n| \leqslant 4, 2, \, |n_i| \leqslant 15.$ 

Матрица преобразования координат <sup>в</sup> системе уравнени<sup>й</sup> ([34\)](#page-23-4)

$$
\dot{x}_p = R(x_p) x_v
$$

имеет вид

$$
R(x_p) = \begin{pmatrix} \cos(\varphi)\cos(\psi) & \sin(\theta)\sin(\varphi) - \cos(\theta)\cos(\varphi)\sin(\psi) & \cos(\theta)\sin(\varphi) + \sin(\theta)\cos(\varphi)\sin(\psi) & 0 & 0 & 0 \\ \sin(\psi) & \cos(\theta)\cos(\psi) & -\sin(\theta)\cos(\psi) & 0 & 0 & 0 \\ -\sin(\varphi)\cos(\psi) & \sin(\theta)\cos(\varphi) + \cos(\theta)\sin(\varphi)\sin(\psi) & \cos(\theta)\cos(\varphi) - \sin(\theta)\sin(\varphi)\sin(\psi) & 0 & 0 & 0 \\ 0 & 0 & 0 & 1 & \frac{-\cos(\theta)\sin(\psi)}{\cos(\psi)} & \frac{\sin(\theta)\sin(\psi)}{\cos(\psi)} \\ 0 & 0 & 0 & \frac{\cos(\theta)}{\cos(\psi)} & -\frac{-\sin(\theta)}{\cos(\psi)} \\ 0 & 0 & 0 & \sin(\theta) & \cos(\theta) \end{pmatrix}
$$

#### 2.3. Модификация модели движения АНПА

Для дальнейшего удобства математическая модель движения АНПА  $(33) - (35)$  приводится к более общему виду:

$$
\begin{cases}\nM\dot{x}_v = F_{in}(V, \omega) + F_{hd}(V, \omega, x_p, \delta) + f_w(t), \\
\dot{x}_p = R(x_p)x_v, \\
\dot{\delta} = F_{\delta}(\delta, u); \\
\dot{x}_v = M^{-1}\hat{F}(x_v, x_p, \delta) + f_w(t), \\
\dot{x}_p = R(x_p)x_v, \\
\dot{\delta} = F_{\delta}(\delta, u); \\
\dot{\delta} = F_x(x, \delta) + f_w(t), \\
\dot{\delta} = F_{\delta}(\delta, u). \n\end{cases} \implies (37)
$$

При использовании подхода, изложенного в главе 1, наиболее удобным видом исходной нелинейной модели является

<span id="page-29-1"></span><span id="page-29-0"></span>
$$
\dot{x}(t) = f(x(t)) + Bu(t),
$$
\n(38)

где  $x(t) \in R^n$  — состояние системы;  $u(t) \in R^m$  — вход системы;  $B \in R^{n \times m}$  постоянная матрица.

Причины для этого следующие:

1. аффинный относительно  $u(t)$  вид уравнений (38) позволяет (с большей долей уверенности в удовлетворительном качестве аппроксимации) использовать параметризующую переменную вида

$$
z(t) = z(x(t)),
$$

то есть избежать использования  $u(t)$  в If-части T-S FIS (1), что привело бы к сложному процессу реализации нечёткого регулятора [43];

2.  $u(t)$  входит в правую часть системы (38) как линейная комбинация своих компонент с постоянными коэффициентами, следовательно, в Т-S FIS (2)  $B_1 = B_2 = ... = B_r = B$ , что, согласно результатам теорем 2, 3, значительно снижает количество LMI в процессе синтеза  $PDC(8)$  — это крайне существенно с вычислительной точки зрения при большом количестве If-Then правил.

Однако математическая модель объекта управления (37) не соответствует виду (38). Для устранения данного препятствия необходимо произвести ряд преобразований и упрощений:

1. В качестве управляющего воздействия  $\delta$  рассматривать не вектор (36), а вектор соответствующих тяг (гидродинамические руди из рассмотрения исключаются), то есть

<span id="page-30-0"></span>
$$
\delta = \left(T_n \ T_n^{fvl} \ T_n^{fvr} \ T_n^{bvl} \ T_n^{bvr} \ T_n^{fh} \ T_n^{bh}\right)^T
$$
\n(39)

Для этого предварительно требуется несколько упростить исходную модель, исключив из её уравнений некоторые составляющие, связанные с влиянием гребного винта  $(n, n)$ . Существенного влияния данное упрошение на свойства синтезируемых T-S FIS и PDC не оказывает. В процессе управления АНПА необходимо совершить обратный переход — через желаемые значения тяг, полученные на выходе регулятора, рассчитать желаемые значения оборотов, которые являются входами приводов:

$$
n = sign(T_n) \sqrt{\frac{|T_n|}{|K_n| \rho D_n^4} - \frac{V_x^2}{D_n^2}|},
$$
  
\n
$$
n_i = sign(T_n^i) \sqrt{\frac{|T_n^i|}{K_n^i K_{T_n^i} \rho(D_n^i)^4}|}, \quad i \in \{fvl, \, fvr, \, bvl, \, bvr, \, fh, \, bh\}.
$$

2. В качестве модели приводов использовать линейную модель

$$
\dot{\delta} = u.
$$

которая, как уже было сказано ранее, достаточно хорошо аппроксимирует динамику (35), если управление осуществляется в пределах линейных участков соответствующих функций [2].

После описанных действий модель (37) преобразуется в модель

<span id="page-30-1"></span>
$$
\frac{d}{dt}\begin{pmatrix} x(t) \\ \delta(t) \end{pmatrix} = \begin{pmatrix} \widetilde{F}_x(x(t)) + B\delta(t) \\ 0 \end{pmatrix} + \begin{pmatrix} 0 \\ I \end{pmatrix} u(t), \tag{40}
$$

где  $\delta(t)$  имеет вид (39). Модель внешнего возмущения  $f_w(t)$  на данном этапе работы в процессе синтеза не используется.

Модель (40) соответствует виду (38) (более того, правая часть зависит только от  $x(t)$ ) и служит основой для синтеза T-S FIS и PDC. При этом в качестве выхода  $y(t)$  в процессе построения PDC используется вектор  $x_p$ ,  $_{\rm TO~eCTb}$  $\sqrt{2}$ 

$$
y(t) = C \begin{pmatrix} x(t) \\ \delta(t) \end{pmatrix}, \quad C = \begin{pmatrix} 0_{6 \times 6} & I_{6 \times 6} & 0_{6 \times 7} \end{pmatrix}.
$$
 (41)

## <span id="page-32-0"></span>Глава 3. Реализация алгоритмов управления

В данной главе приводится описание элементов подхода, изложенного в главе 1, являющихся уникальными для рассматриваемой задачи ДП АНПА. Также в общих чертах описывается программный комплекс, разработанный в среде MATLAB & Simulink для реализации решения задачи, и приводятся результаты имитационного компьютерного моделирования процессов управления.

Стоит упомянуть крайне важный аспект конкретной решаемой задачи: в ходе ДП АНПА информацией о состоянии аппарата, поступающей от посадочной платформы, является вектор  $x_n$ . Эти данные крайне точны и наилучшим образом подходят для использования в качестве обратных связей, особенно с учётом высоких требований к допустимым погрешностям позиционирования.

Однако далее будет показано, что для формирования вектора  $z(t)$ используются линейные и угловые скорости АНПА в связанной системе координат (компоненты вектора  $x<sub>v</sub>$ ). Эта информация также доступна, с разной степенью точности, от бортовой навигационной системы аппарата.

При этом, с учётом худшего качества таких данных (а в большинстве приложений они и вовсе недоступны), в ходе дальнейшего развития работы имеет смысл использовать подходы, основанные на использовании  $\widehat{z}(t)$  оценке вектора  $z(t)$ , формируемой нечётким наблюдателем [21, 22, 23, 43] (что, однако, приводит к значительному усложнению процесса синтеза).

## 3.1. Аппроксимация динамики АНПА с помощью T-S FIS

<span id="page-32-1"></span>Построение T-S FIS вида (27) осуществляется на основе модифицированной модели движения АНПА (40).

Согласно процедуре, описанной в параграфе 1.3 главы 1, первым этапом данного процесса является выбор набора переменных  $z(t)$ , параметризующий пространство состояний системы. Для этой цели следует изучить структуру уравнений аппроксимируемой модели, а также определить значимость влияния различных переменных на динамику объекта управления

при функционировании в условиях рассматриваемого режима (в том числе с помощью проведения ряда модельных экспериментов). Итогами данных действий являются следующие выводы:

- Идеальным набором является

$$
z(t) = \left(V_x \ V_y \ V_z \ \omega_x \ \omega_y \ \omega_z \ \theta \ \psi\right)^T
$$

так как именно данные компоненты вектора состояния влияют на динамику скоростей аппарата  $x_n$  (входят в соответствующие уравнения движения). Угол рыскания  $\varphi$  влияет только на линейное смещение аппарата в неподвижной системе координат (в составе матрицы поворота  $R(x_p)$ , которое не входит в правую часть уравнений (40).

- Анализ условий режима ДП АНПА и серия модельных экспериментов свидетельствуют о том, что наиболее активные переходные процессы (следовательно, наиболее сильные отклонения от нулевого положения равновесия) происходят по переменным

$$
\{V_x, V_y, V_z, \omega_y\},\
$$

при этом значительное влияние на динамику аппарата (и на точность T-S FIS) оказывают отклонения углов крена  $\theta$  и дифферента  $\psi$ . Влияние угловых скоростей  $\omega_x$  и  $\omega_z$  не столько существенно, и, так как высокая размерность вектора  $z(t)$  негативным образом влияет на процесс синтеза нечёткой модели, их следует исключить из рассмотрения.

Таким образом, выбирается

<span id="page-33-0"></span>
$$
z(t) = \left(V_x \ V_y \ V_z \ \omega_y \ \theta \ \psi\right)^T \tag{42}
$$

Далее необходимо для компонент вектора (42) определить диапазоны их возможных (в рамках режима ДП) значений. С этой целью осуществляется анализ спецификаций режима динамического позиционирования, требований к динамике аппарата во время ДП, а также проводится серия

модельных экспериментов. Итогами являются следующие результаты:

<span id="page-34-1"></span>
$$
V_x \in [-1, 1], \quad V_y \in [-0, 42, 0, 42], \quad V_z \in [-0, 39, 0, 39],
$$
  
\n
$$
\omega_y \in [-0, 1, 0, 1], \quad \theta \in [-0, 17, 0, 17], \quad \psi \in [-0, 24, 0, 24].
$$
\n(43)

Следующим этапом является задание на полученных интервалах нечётких множеств. Это осуществляется с помощью параметризованных МГ, параметры которых определяют их расположение и форму. Существуют различные типы MF: треугольные MF, « $\pi$ -shaped» MF, «Gaussian» MF и другие [36] (реализация показана в приложении 4). Наилучшим образом при моделировании системы (40) показывают себя « $\pi$ -shaped» MF:

<span id="page-34-0"></span>
$$
f(z;a,b,c,d) = \begin{cases} 0, & z \le a \\ 2\left(\frac{z-a}{b-a}\right)^2, & a \le z \le \frac{a+b}{2} \\ 1 - 2\left(\frac{z-b}{b-a}\right)^2, & \frac{a+b}{2} \le z \le b \\ 1, & b \le z \le c \\ 1 - 2\left(\frac{z-c}{d-c}\right)^2, & c \le z \le \frac{c+d}{2} \\ 2\left(\frac{z-d}{d-c}\right)^2, & \frac{c+d}{2} \le z \le d \\ 0, & z \ge d \end{cases} \tag{44}
$$

При этом для всех МF (44) параметры выбирались следующим обра-30M:

$$
a_{jk} = z_{jk-1}^0, \ \ b_{jk} = c_{jk} = z_{jk}^0, \ \ d_{jk} = z_{jk+1}^0.
$$

Таким образом, для всех  $z_i$  одновременно активны не более двух MF, следовательно, число одновременно активных подсистем T-S FIS не превышает  $2^p = 2^6 = 64$ . То есть, в обозначениях теоремы 3,  $s = 64$ . Точки  $z_{ik}^0$  на интервалах (43) задаются функцией из приложения 1. Графики построенных МF приводятся на рис.  $3-8$ :

<span id="page-35-0"></span>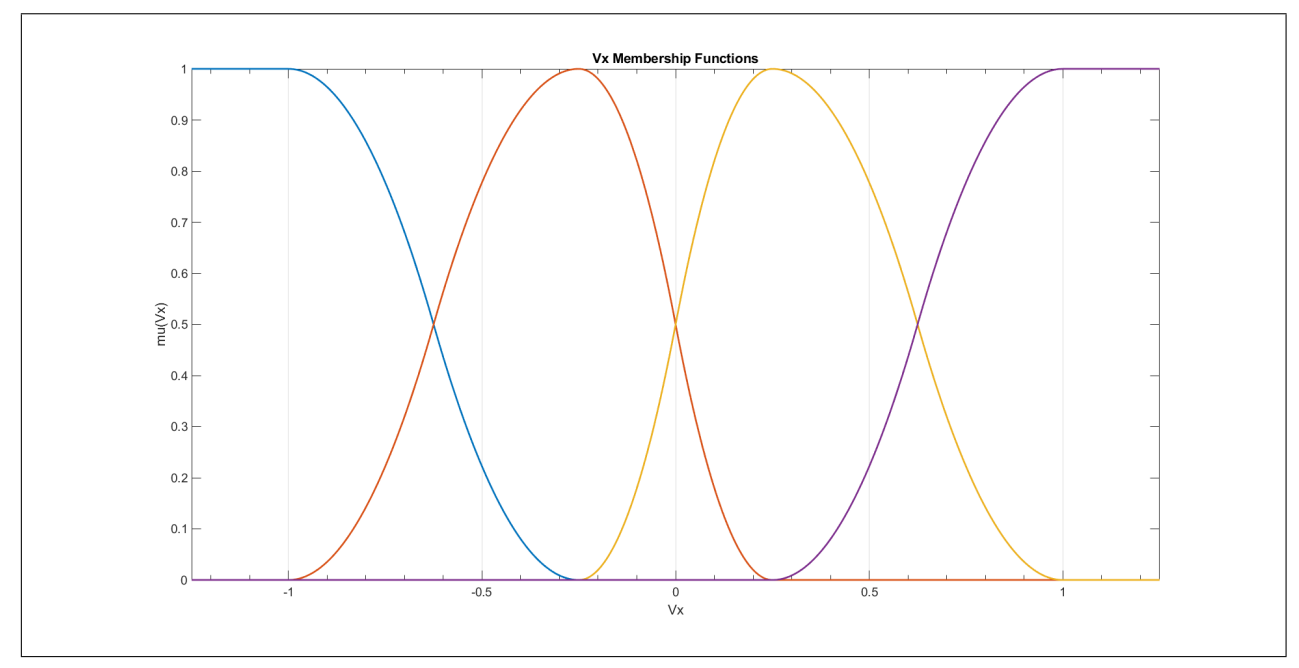

Рис. 3. Функции принадлежности для  $V_x(t)$ 

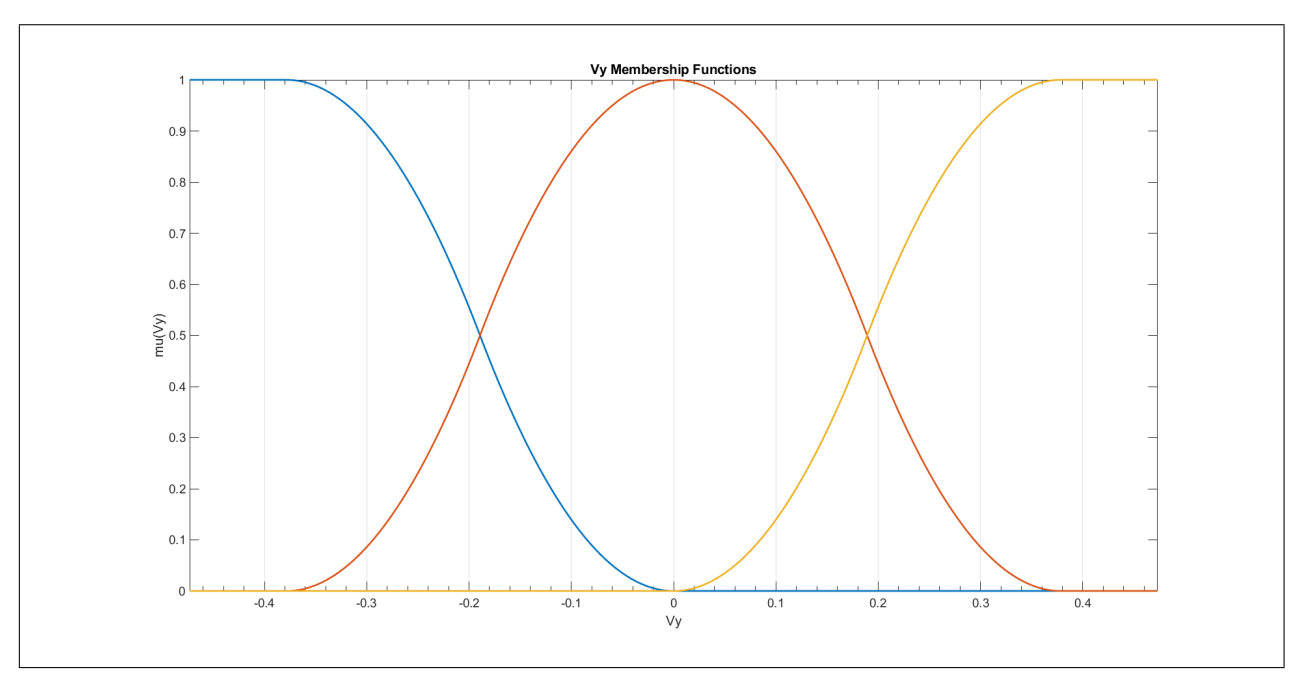

Рис. 4. Функции принадлежности для  $V_y(t)$
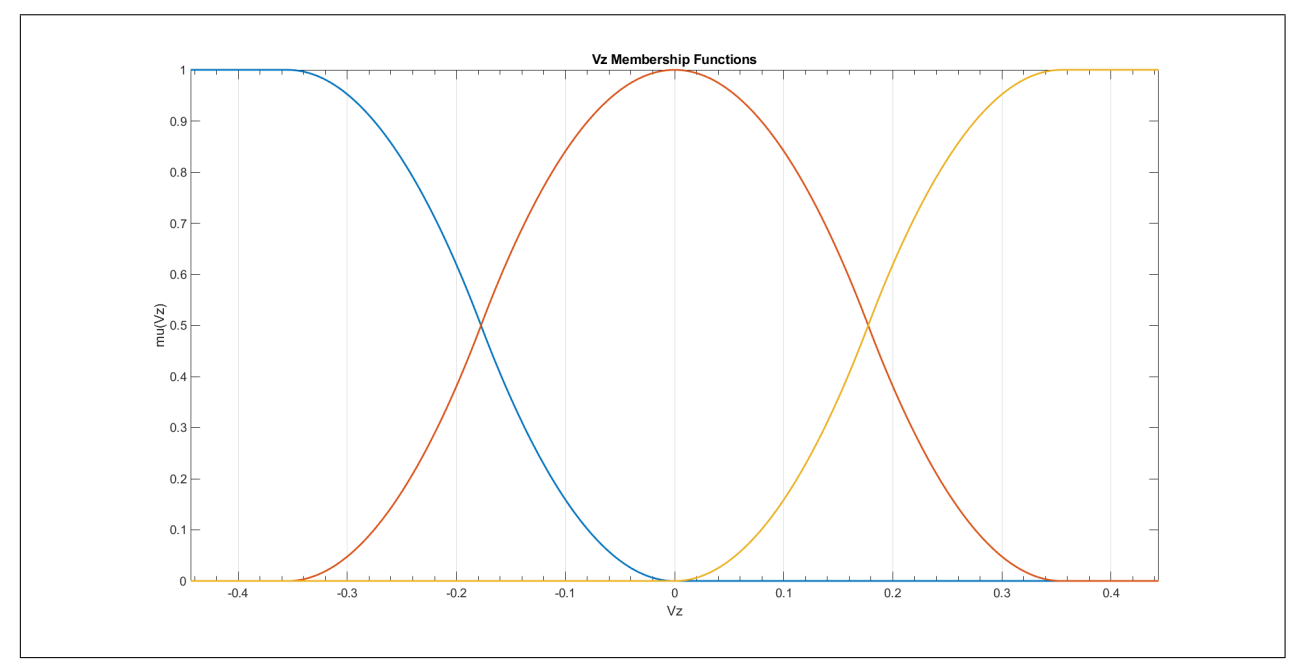

Рис. 5. Функции принадлежности для  $V_z(t)$ 

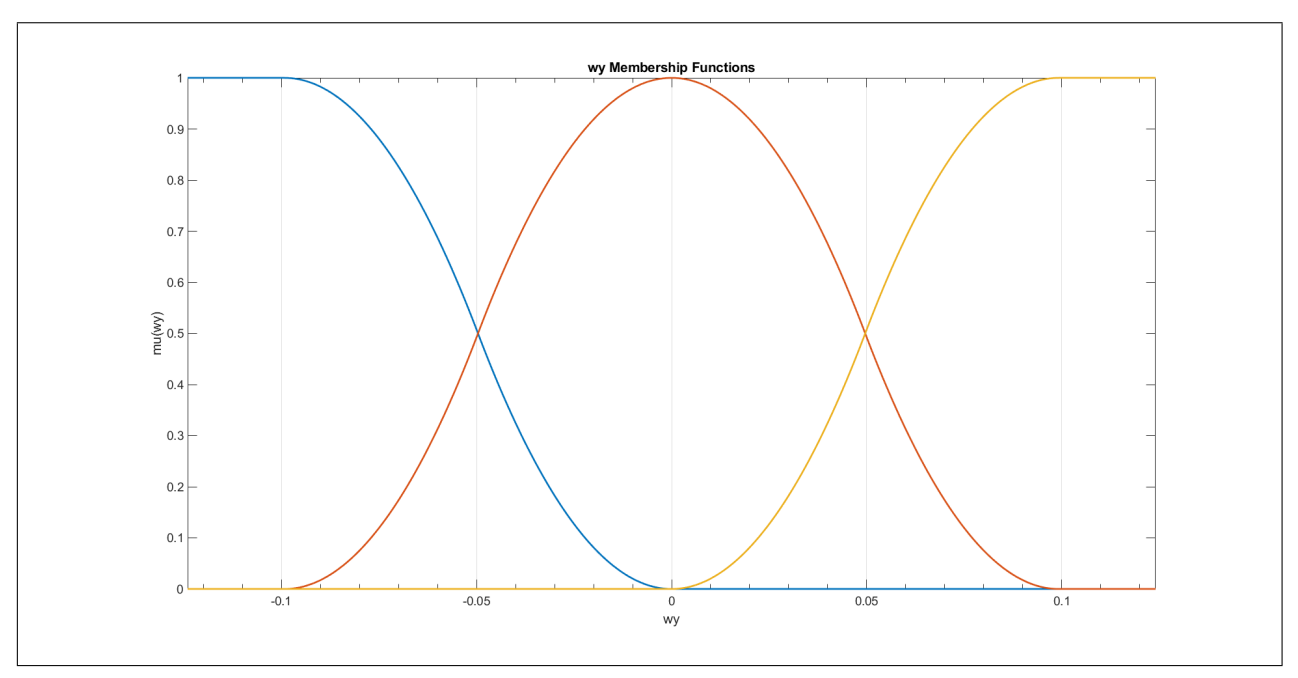

Рис. 6. Функции принадлежности для  $\omega_y(t)$ 

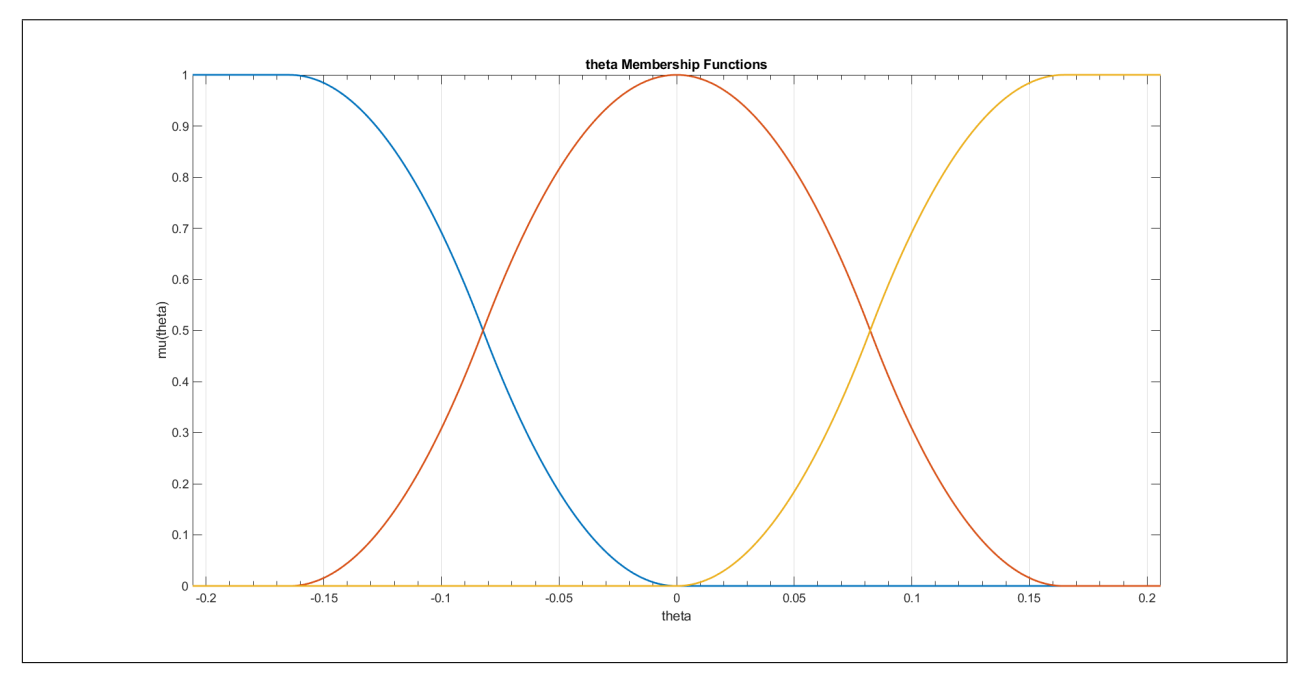

Рис. 7. Функции принадлежности для  $\theta(t)$ 

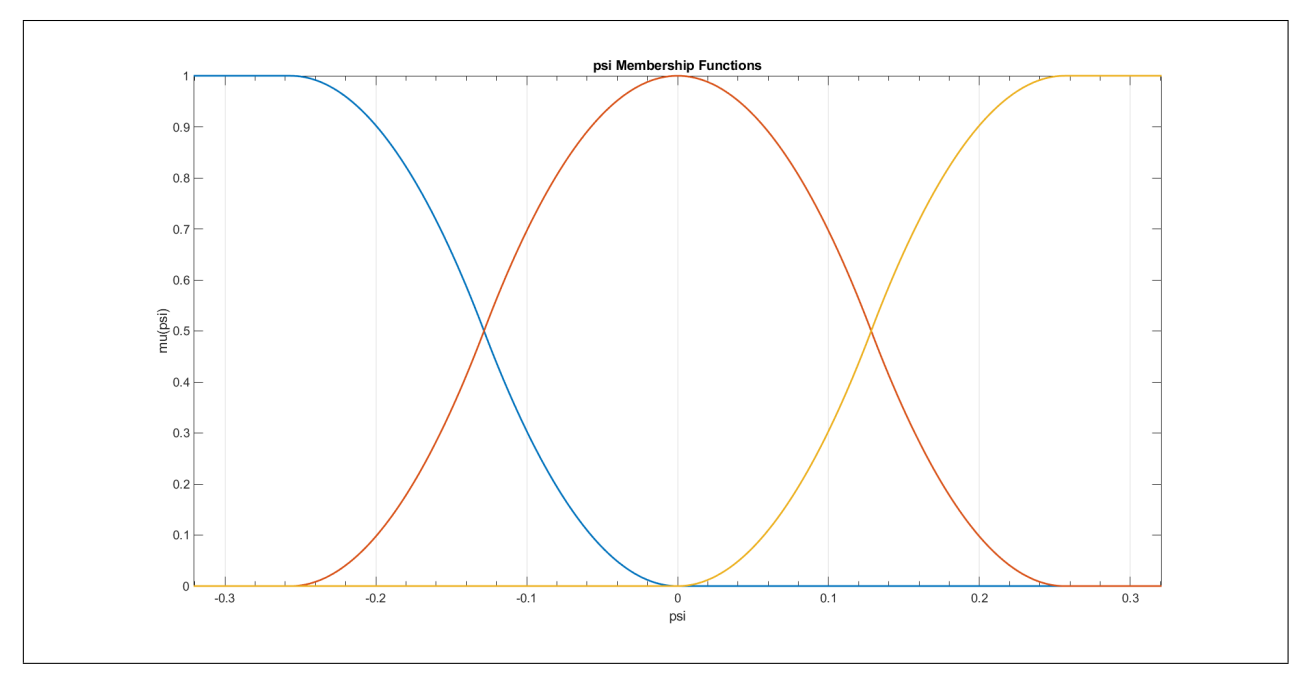

Рис. 8. Функции принадлежности для  $\psi(t)$ 

Таким образом, общее число подсистем T–S FIS [\(27\)](#page-20-0) (число VB линеаризаций)  $r = \prod$ p  $j=1$  $r_j = 972.$ 

Набор точек  $(x_i^0)$  $\left( \begin{matrix} 0 \ i \end{matrix} \right), \; i \; = \; 1, \; 2, ..., \; r, \;$ расширенного пространства состояний  $R^{n \times m}$ , в окрестностях которых производится линеаризация, формируется с помощью функций из приложения 2. При этом для нахождения  $u_i^0$  используется функция [\[9\]](#page-49-0). Линеаризация в узлах сформированной сетки реализуется функциями из приложения 3 с использованием функции

[27]. Основные элементы реализации механизма T-S FIS представлены в приложениях  $4-7$ .

Некоторые результаты модельных экспериментов, посвящённых сравнению динамики построенной системы нечёткого вывода и исходной модели АНПА  $(33) - (35)$  приводятся на рис. 9 - 14:

<span id="page-38-0"></span>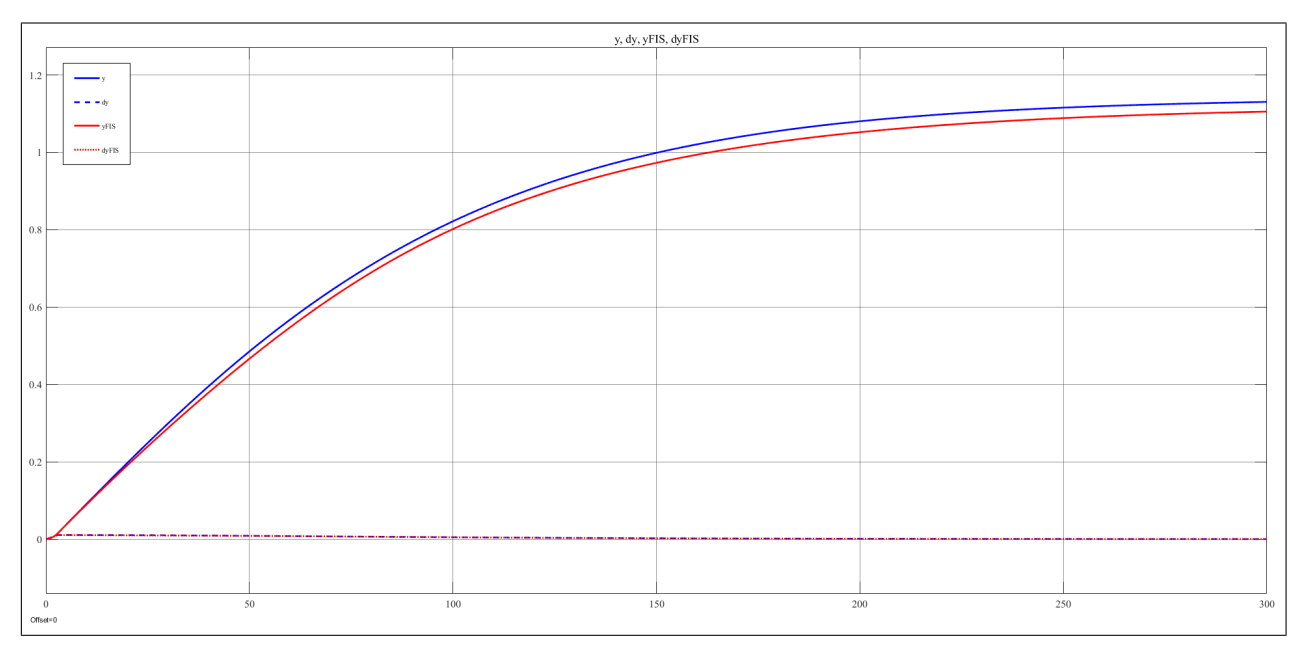

Рис. 9. Сравнение переходного процесса по  $V_x(t)$ 

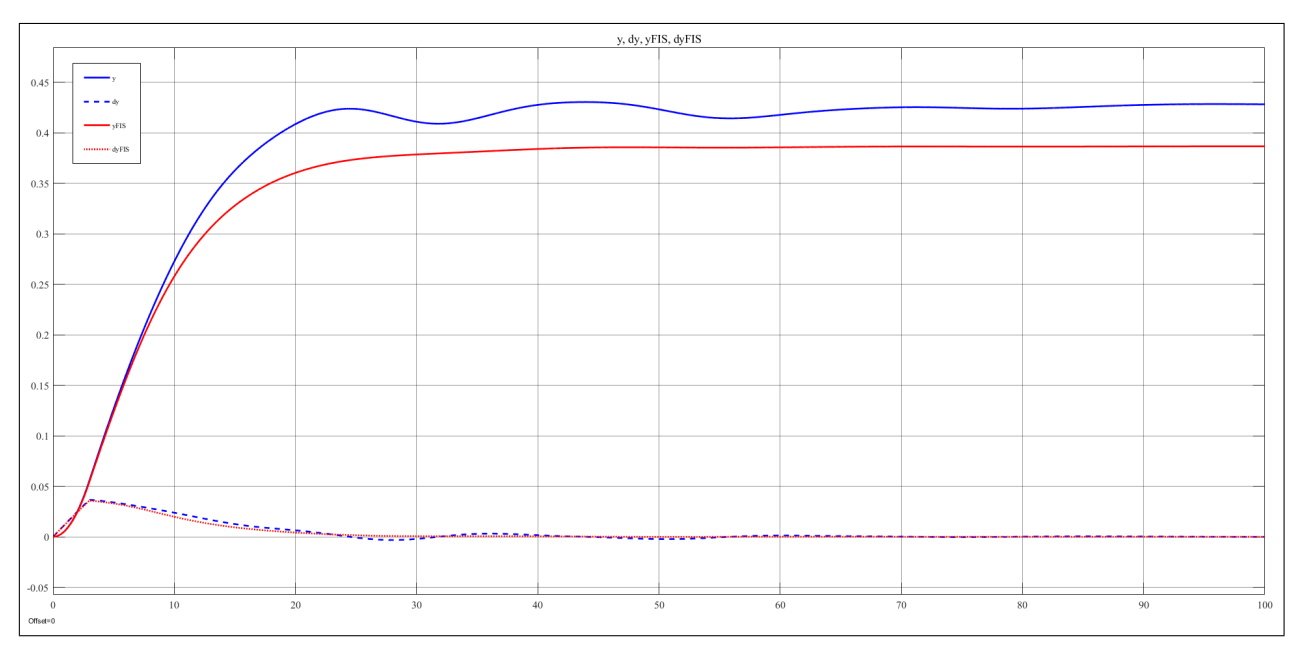

Рис. 10. Сравнение переходного процесса по  $V_u(t)$ 

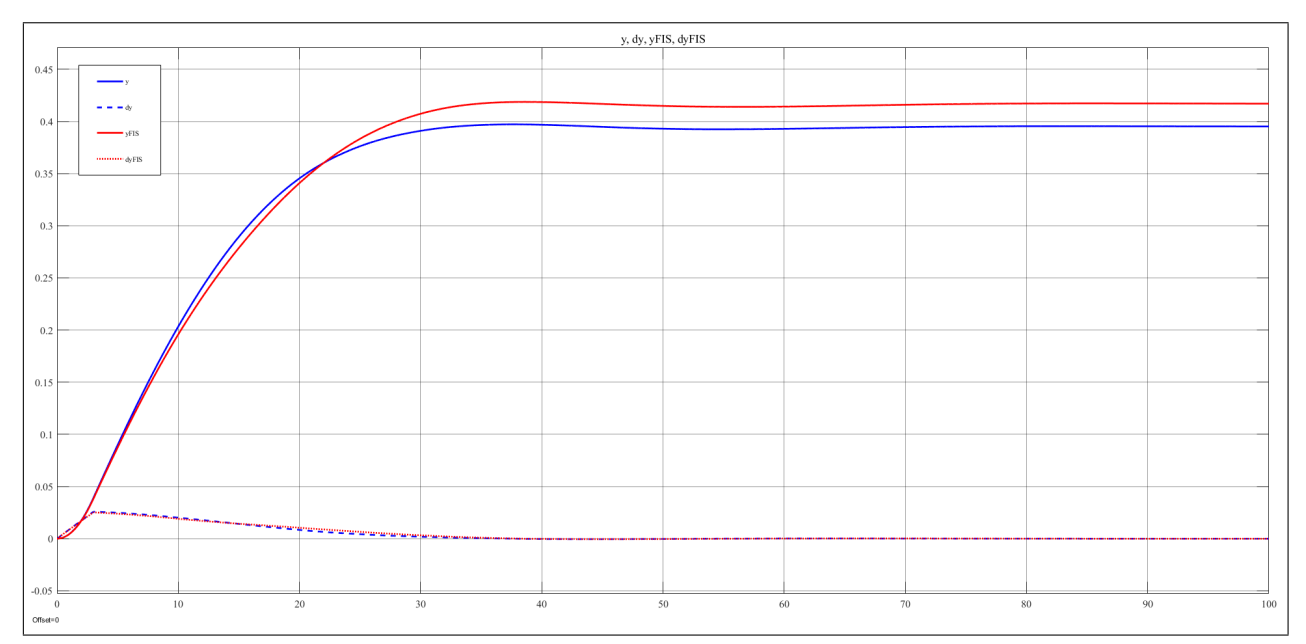

Рис. 11. Сравнение переходного процесса по  $V_z(t)$ 

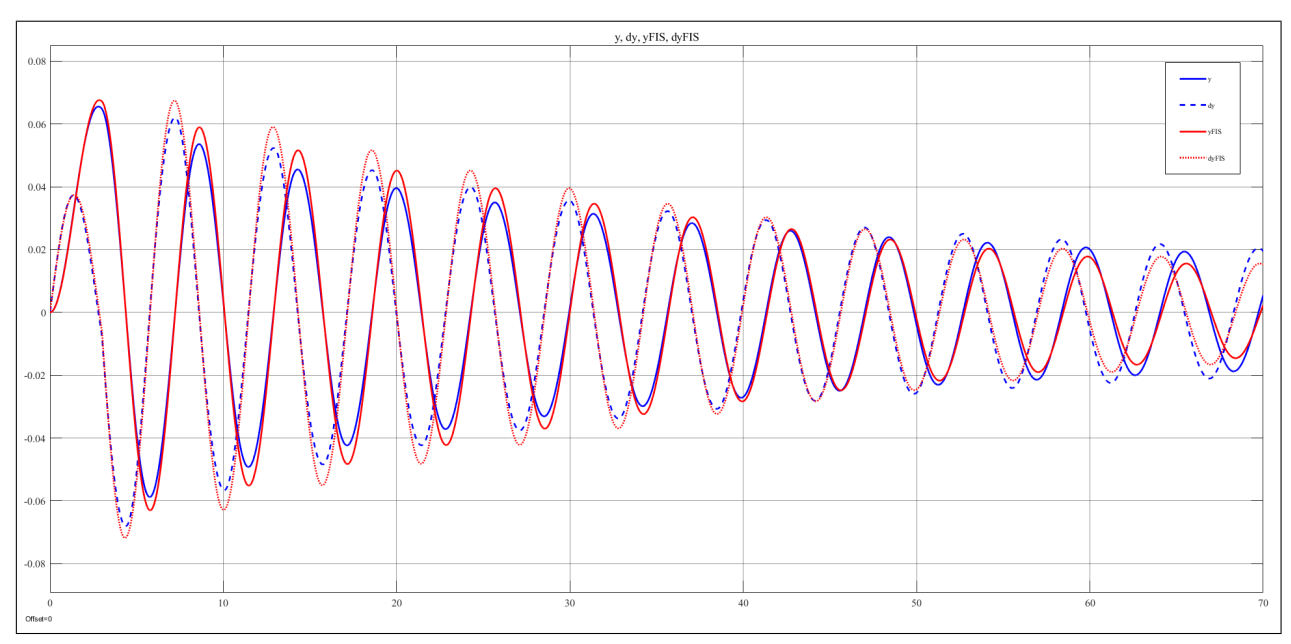

Рис. 12. Сравнение переходного процесса по  $\omega_x(t)$ 

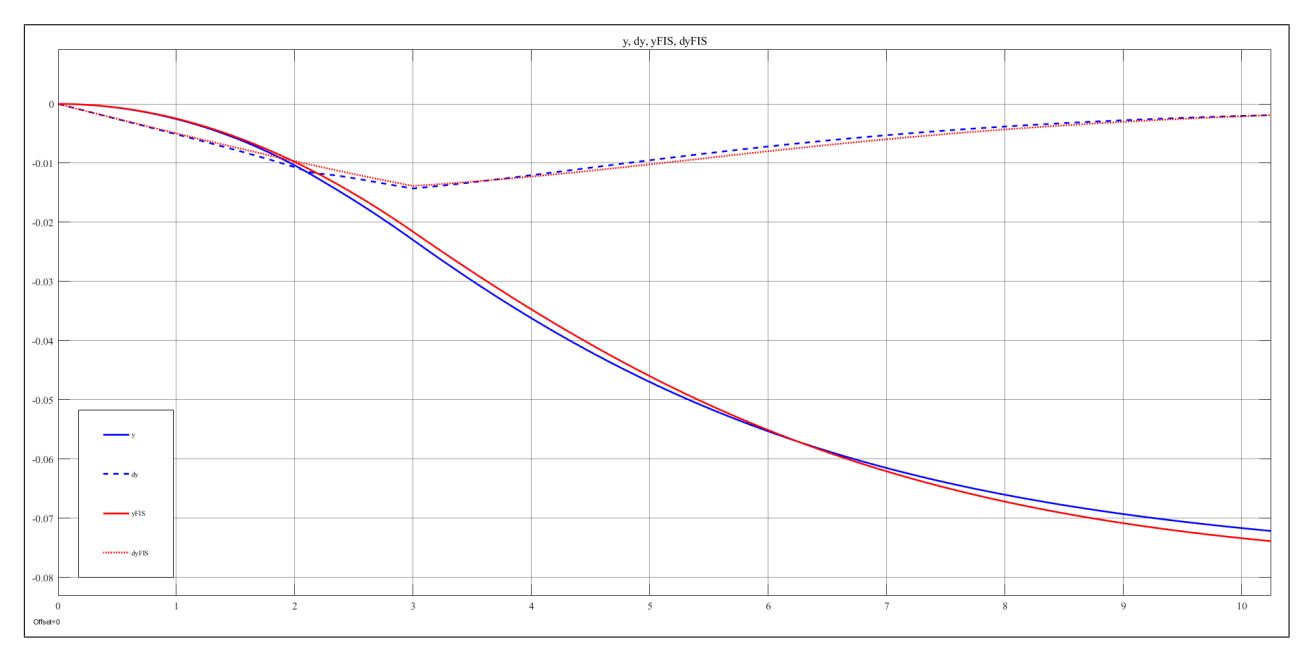

Рис. 13. Сравнение переходного процесса по  $\omega_u(t)$ 

<span id="page-40-0"></span>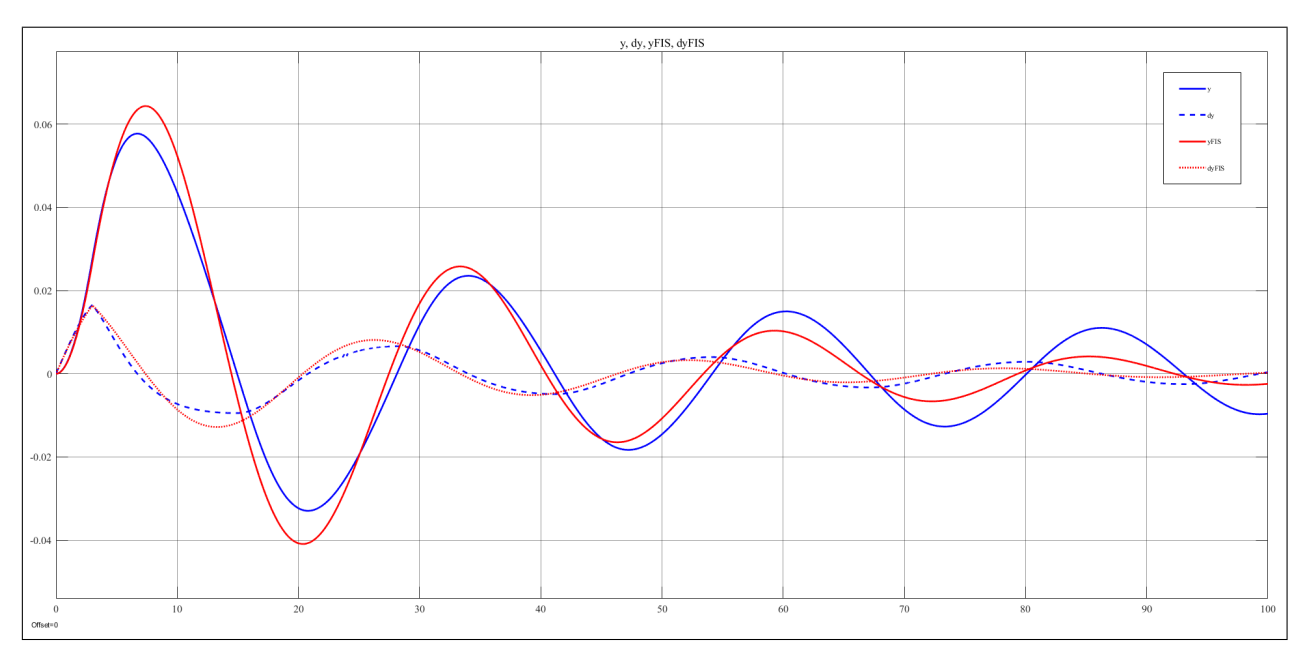

Рис. 14. Сравнение переходного процесса по  $\omega_z(t)$ 

Можно заметить наличие статических ошибок при хорошем качестве аппроксимации переходных процессов. Подобное свойство V-B T–S FIS упоминалось в последнем параграфе главы 1 и было проанализировано в литературе [\[12,](#page-49-1) [29\]](#page-51-0). В целом, несмотря на несомненное наличие возможностей для улучшения, качество построенной модели достаточно высоко.

## 3.2. Синтез РОС для ДП АНПА

Синтез стабилизирующего РОС (31) на основе T-S FIS (29) — полностью формализованный процесс, заключающийся в решении системы LMI по одному из алгоритмов раздела 1.2.3 главы 1.

Один из вариантов реализации данной процедуры приводится в приложении 8 (используются результаты теоремы 2 и рассматривается случай различных матриц  $B_i$ ). При этом используются свободно распространяемые toolbox-ы для MATLAB [34, 35]. Также возможен вариант с использованием функции [8]. Формирование управления на выходе РДС реализуется в функции из приложения 9.

Модель системы управления, созданная в Simulink для проведения имитационного компьютерного моделирования процессов управления, структурно идентична схеме, представленной на рис. 2.

PDC (31) гарантирует GAS системы нечёткого вывода (29). По результатам моделирования, представленным в предыдущем параграфе, указанная T-S FIS достаточно хорошо аппроксимирует динамику исходной модели  $(33) - (35)$ , что с высокой долей уверенности позволяет предположить, что синтезированный регулятор обеспечивает устойчивость объекта управления.

Существуют подходы для осуществления строгого обоснования данного предположения (например, [21, 22]), однако их реализация достаточно сложна, а потому на данном этапе работы они не применяются. Альтернатива заключается в исследовании устойчивости замкнутой системы при помощи проведения разнообразных модельных экспериментов с различными начальными состояниями АНПА  $\left(x(0) \quad \delta(0)\right)^{1}$ командными сигналами  $r(t)$ , скоростями и направлениями подводного течения.

Переходные процессы по  $x_p(t)$ , получившиеся в результате одного из таких экспериментов, представлены на рис.  $15-20$ . На них график синего цвета – желаемое значение регулируемой величины, красного цвета – текущее значение регулируемой величины, являющейся одной из компонент

выхода объекта управления. При этом

$$
x_v(0) = \begin{pmatrix} 1 & 0 & 0 & 0 & 0 \end{pmatrix}, \quad x_p(0) = \begin{pmatrix} 0 & -50 & 0 & \frac{\pi}{12} & -\frac{\pi}{2} & \frac{\pi}{10} \end{pmatrix},
$$

$$
\delta(0) = \begin{pmatrix} 0 & 0 & 0 & 0 & 0 & 0 \end{pmatrix}, \quad r(t) = \begin{pmatrix} 20 & -70 & 20 & 0 & 0 & 0 \end{pmatrix}, \quad
$$

модуль скорости течения равен 0,35 м/c, направление действия течения в неподвижной системе координат (относительно ориентации посадочной платформы) равно  $\frac{\pi}{6}$ 6 — один из граничных допустимых вариантов.

<span id="page-42-0"></span>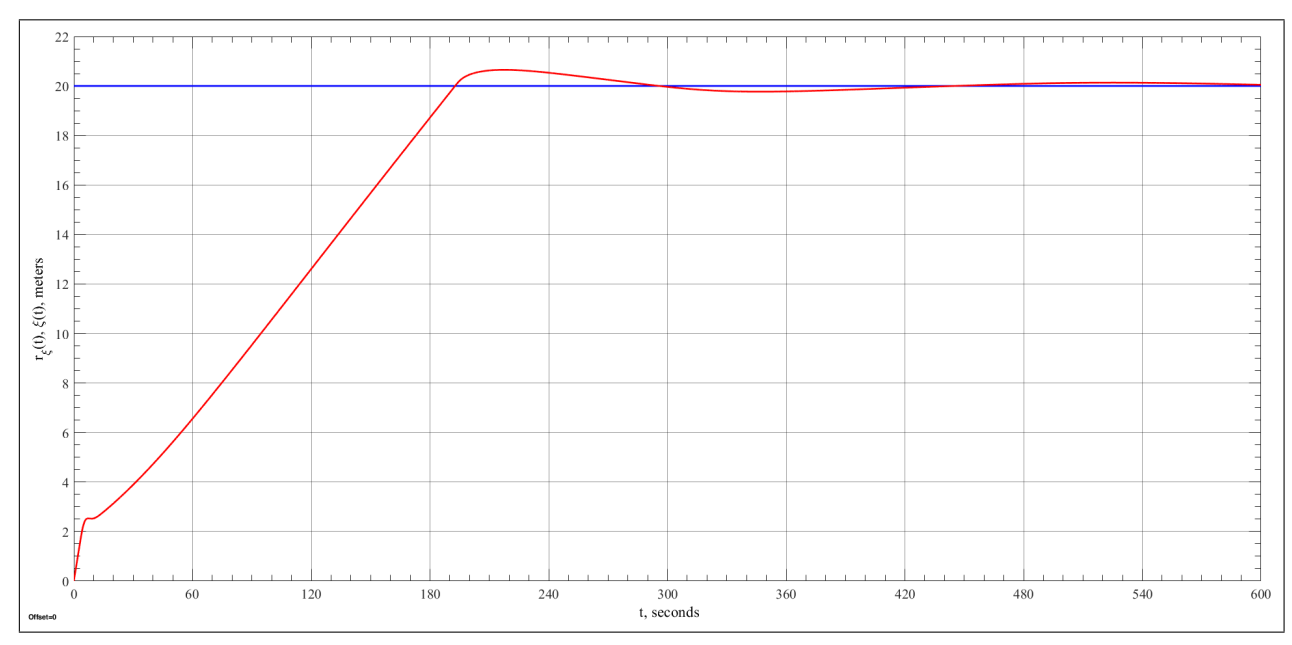

Рис. 15. Переходный процесс по  $\xi(t)$ 

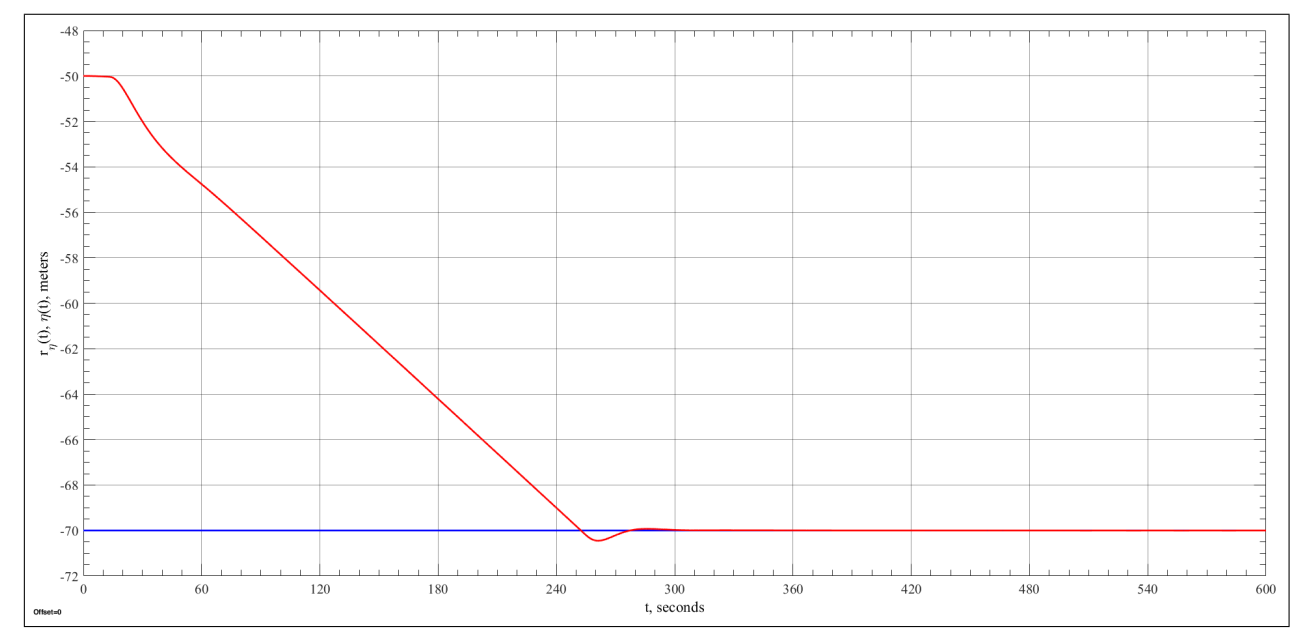

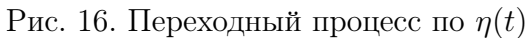

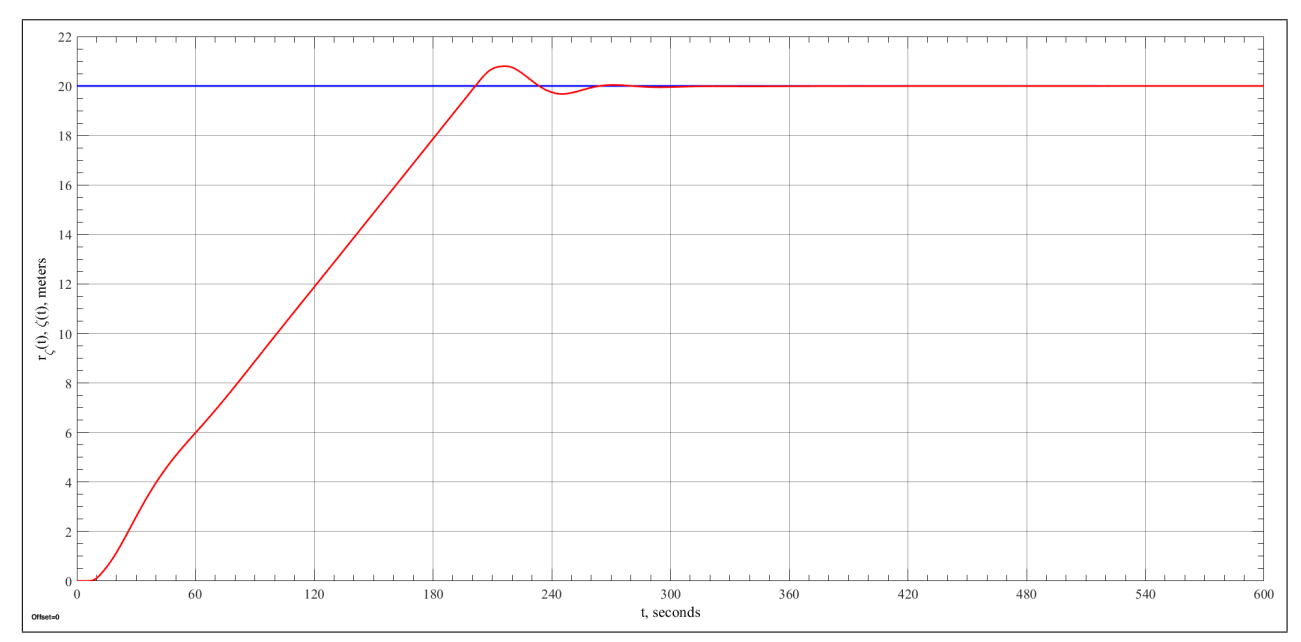

Рис. 17. Переходный процесс по  $\zeta(t)$ 

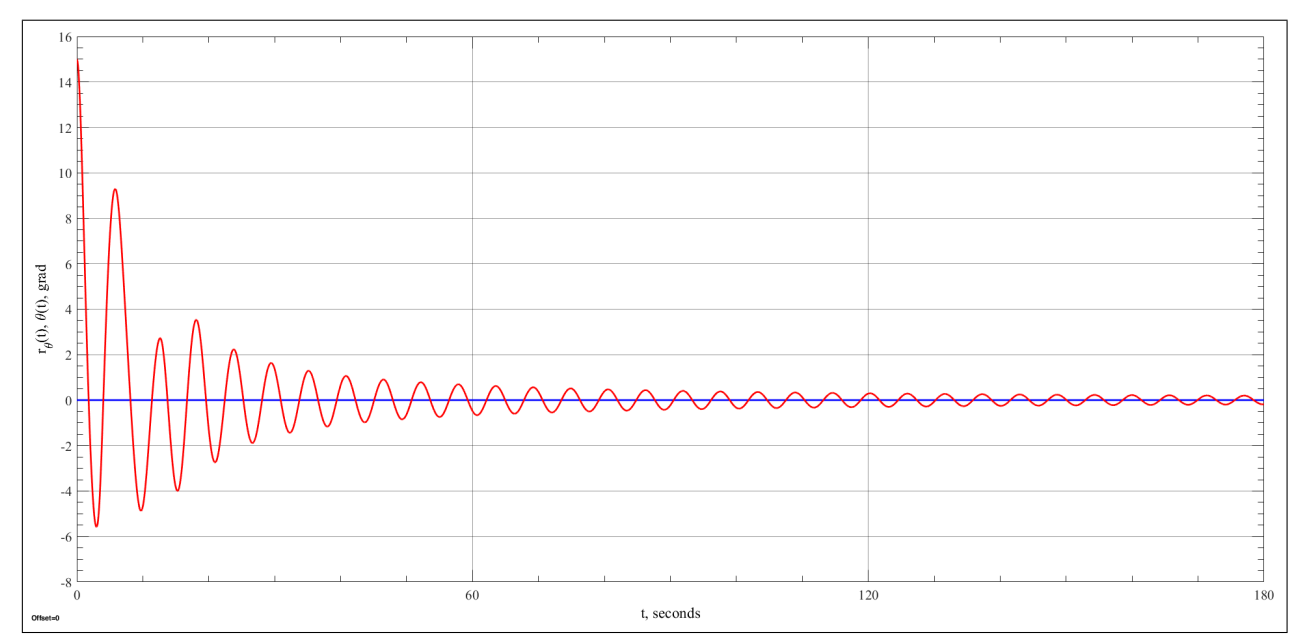

Рис. 18. Переходный процесс по  $\theta(t)$ 

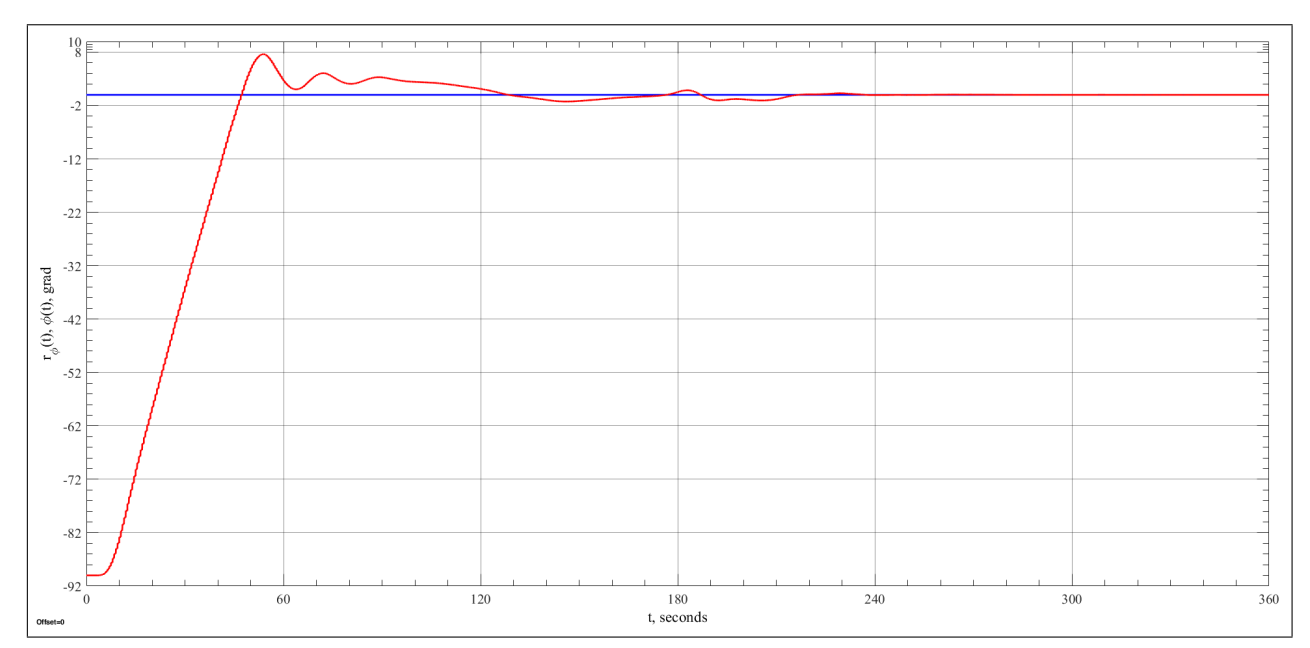

Рис. 19. Переходный процесс по  $\varphi(t)$ 

<span id="page-44-0"></span>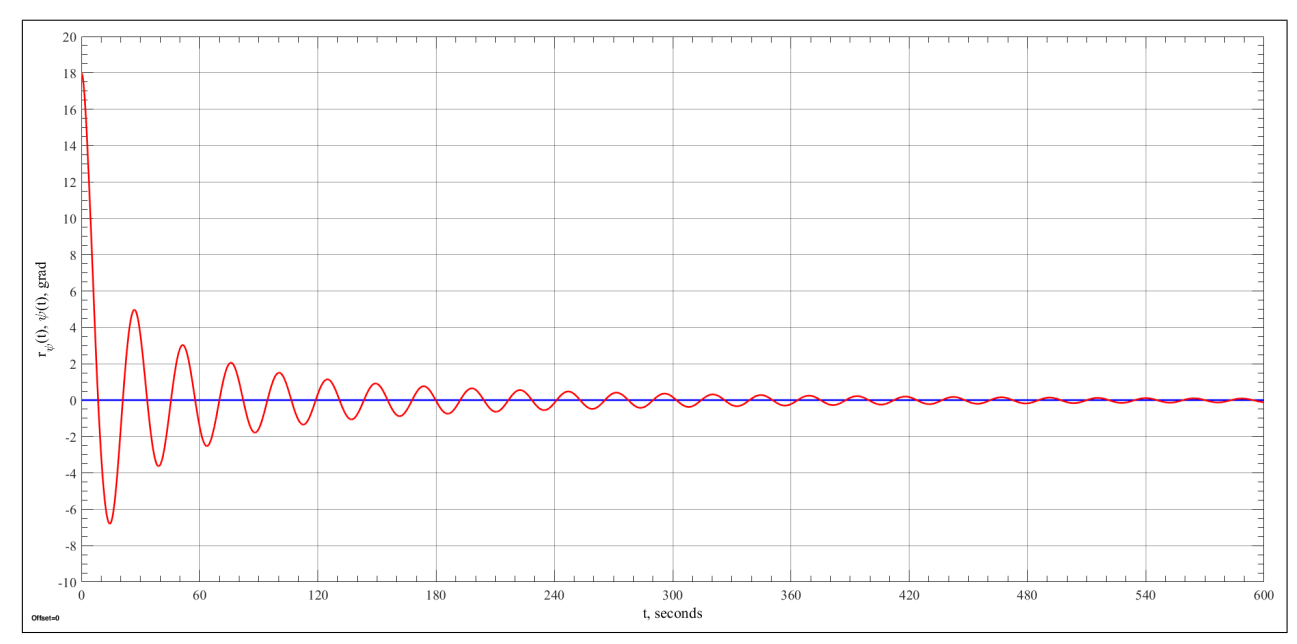

Рис. 20. Переходный процесс по  $\psi(t)$ 

На приведённых графиках видно, что аппарат стабилизируется в окрестности желаемого положения.

Имитационное компьютерное моделирование при иных (реалистичных) начальных условиях и допустимых (в соответствии с имеющимися исходными данными) конфигурациях подводного течения демонстрирует аналогичный результат: разработанный алгоритм управления решает задачу ДП АНПА.

## Выводы

Целью работы являлось создание системы автоматического управления, решающей задачу динамического позиционирования автономного необитаемого подводного аппарата.

В качестве исходных данных выступала нелинейная математическая модель движения АНПА. На её основе была построена аппроксимация, сочетающая в себе механизм системы нечёткого вывода типа Такаги-Сугено и подход к приближению нелинейной динамической системы с помощью семейства velocity-based линеаризаций.

Для устранения необходимости в численном дифференцировании при реализации закона управления в построенную T-S FIS была добавлена интегральная составляющая, затем на основе расширенной нечёткой модели был синтезирован стабилизирующий нечёткий закон управления (РDC). Процедура синтеза базировалась на использовании прямого метода Ляпунова, что в итоге свелось к задаче поиска допустимого решения системы линейных матричных неравенств. Затем синтезированный регулятор и построенная нечёткая модель были объединены в едином контуре управления.

В среде MATLAB & Simulink был разработан программный комплекс, в рамках которого были реализованы исходная математическая модель объекта управления, процесс построения системы нечёткого вывода и процедура синтеза стабилизирующего нечёткого закона управления.

Выполнено имитационное компьютерное моделирование процессов управления, в ходе которого была произведена проверка качества аппроксимации исходной математической модели системой нечёткого вывода, а также исследованы переходные процессы при ДП АНПА с использованием синтезированных алгоритмов управления. Результаты моделирования свидетельствуют об эффективности реализованного подхода.

В то же время данная работа требует дальнейшего развития по двум основным направлениям:

1. При практической разработке алгоритмов управления движением всегда существуют требования к эффективности и качеству динамики замкнутой системы, которые формализуются в виде различных оптимизационных задач. Таким образом, необходимо перейти от синтеза стабилизирующего нечёткого регулятора к синтезу оптимального стабилизирующего нечёткого регулятора [43].

2. В большинстве случаев скорости аппарата в ходе ДП недоступны в качестве обратных связей, что не позволяет использовать способ построения T-S FIS, описанный в данной работе. Или, если обобщить, далеко не всегда компоненты вектора состояния объекта управления, которые необходимо использовать в качестве параметров при формировании нечёткой модели и нечёткого закона управления, являются наблюдаемыми. Таким образом, необходимо модифицировать предлагаемый подход, оценивая (например, с помощью специальным образом синтезируемого наблюдателя [23]) не наблюдаемые параметpы.

# Заключение

В ходе выполнения данной работы получены следующие основные результаты, выносимые на защиту:

- 1. На основе исходной физической модели АНПА создана её аппроксимация в форме системы нечёткого вывода Такаги-Сугено с velocity-based подсистемами, которая используется для синтеза закона управления.
- 2. Синтезирован стабилизирующий закон управления, объединяющий PDC и T-S FIS в единую систему управления и решающий задачу динамического позиционирования АНПА.
- 3. Разработан программный комплекс, реализующий исходную математическую модель объекта управления, процесс построения T-S FIS и процедуру синтеза РDC. Произведено имитационное компьютерное моделирование процессов управления.

### Список литературы

- [1] Веремей Е. И. Компьютерное моделирование систем управления движением морских подвижных объектов / Веремей Е. И., Корчанов В. М., Коровкин М. В., Погожев С. В. СПб.: СПбГУ, 2002. 370 с.
- [2] Веремей Е. И., Сотникова М. В. Многоцелевая структура законов управления морскими подвижными объектами // XII Всероссийское совещание по проблемам управления ВСПУ-2014. Москва, 16–19 июня 2014 г.: Труды. М.: Ин-т проблем управления им. В. А. Трапезникова РАН, 2014. С. 3289–3300.
- [3] Baranyi P., Korondi P., Tanaka K. Parallel Distributed Compensation Based Stabilization of A 3-DOF RC Helicopter: A Tensor Product Transformation Based Approach // Journal of Advanced Computational Intelligence and Intelligent Informatics. 2009. Vol. 13, No. 1. P. 25–34.
- [4] Cai G., Duan G., Hu Ch. A velocity-based LPV modeling and control framework for an air-breathing hypersonic vehicle // International Journal of Innovative Computing, Information and Control. 2011. Vol. 7, No. 5 (A). P. 2269–2281.
- [5] Chang W. J., Chang W., Liu H. H. Model-Based Fuzzy Modeling and Control for Autonomous Underwater Vehicles in the Horizontal Plane // Journal of Marine Science and Technology. 2003. Vol. 11, No. 3. P. 155–163.
- [6] Decay rate computation in LTI system // YALMIP URL: [https://yalmip.](https://yalmip.github.io/example/decayrate/) [github.io/example/decayrate/](https://yalmip.github.io/example/decayrate/)
- [7] Espinosa J, Vandewalle J., Wertz V. Fuzzy Logic, Identification and Predictive Control. London: Springer-Verlag, 2005. 263 p. (Advances in Industrial Control: series).
- <span id="page-48-0"></span>[8] Feasp. Compute solution to given system of LMIs // MathWorks URL: <https://www.mathworks.com/help/robust/ref/feasp.html>
- <span id="page-49-0"></span>[9] Findop. Steady-state operating point from specifications (trimming) or simulation // MathWorks URL: [https://www.mathworks.com/help/](https://www.mathworks.com/help/slcontrol/ug/findop.html) [slcontrol/ug/findop.html](https://www.mathworks.com/help/slcontrol/ug/findop.html)
- [10] Fossen T. I. Guidance and Control of Ocean Vehicles. Chichester, England: John Wiley & Sons, Ltd, 1999. 480 p.
- [11] Fossen T. I. Handbook of Marine Craft Hydrodynamics and Motion Control. 1st ed. Chichester, United Kingdom: John Wiley & Sons, Ltd, 2011. 575 p.
- <span id="page-49-1"></span>[12] Gao R., O'Dwyer A., McLoone S., Coyle E. State feedback integral control by velocity-based multiple model networks // Proceedings of the American Control Conference. Boston, USA, 2004. P. 2039–2044.
- [13] Gevp. Generalized eigenvalue minimization under LMI constraints // MathWorks URL: [https://www.mathworks.com/help/robust/ref/](https://www.mathworks.com/help/robust/ref/gevp.html) [gevp.html](https://www.mathworks.com/help/robust/ref/gevp.html)
- [14] Ho W. H., Chen Sh. H., Chou J. H. Optimal control of Takagi-Sugeno fuzzymodel-based systems representing dynamic ship positioning systems // Applied Soft Computing. 2013. No. 13. P. 3197–3210.
- [15] Korba P., Babuska R., Verbruggen H. B., Frank P. M. Fuzzy Gain Scheduling: Controller and Observer Design Based on Lyapunov Method and Convex Optimization // IEEE Transactions on Fuzzy Systems. 2003. Vol. 11, No. 3. P. 285–298.
- [16] Leith D. J., Leithead W. E. Appropriate realisation of MIMO gain-scheduled controllers // International Journal of Control. 1998. Vol. 70, No. 1. P. 13– 50.
- [17] Leith D. J., Leithead W. E. Gain-scheduled and nonlinear systems: Dynamic analysis by velocity-based linearization families // International Journal of Control. 1998. Vol. 70, No. 2. P. 289–317.
- [18] Leith D. J., Leithead W. E. Gain-scheduled controller design: An analytic framework directly incorporating non-equilibrium plant dynamics // International Journal of Control. 1998. Vol. 70, No. 2. P. 249–269.
- [19] Leith D. J., Leithead W. E. Input-output linearization by velocity-based gain-scheduling // International Journal of Control. 1999. Vol. 72, No. 3. P. 229–246.
- [20] Leith D. J., Leithead W. E. Survey of gain-scheduling analysis and design // International Journal of Control. 2000. Vol. 73, No. 11. P. 1001–1025.
- <span id="page-50-1"></span>[21] Lendek Zs., Babuska R., Schutter B. D. Stability bounds for fuzzy estimation and control. Part I: State estimation // 2010 IEEE International Conference on Automation, Quality and Testing, Robotics (AQTR), Vol. 1. Cluj-Napoca, Romania, 2010. P. 1–6.
- <span id="page-50-2"></span>[22] Lendek Zs., Babuska R., Schutter B. D. Stability bounds for fuzzy estimation and control. Part II: Output-feedback control // 2010 IEEE International Conference on Automation, Quality and Testing, Robotics (AQTR), Vol. 1. Cluj-Napoca, Romania, 2010. P. 1–6.
- <span id="page-50-3"></span>[23] Lendek Zs. Stability Analysis and Nonlinear Observer Design Using Takagi-Sugeno Fuzzy Models / Lendek Zs., Guerra T. M., Babuska R., Schutter B. D. Berlin, Heidelberg: Springer-Verlag, 2010. 196 p. (Studies in Fuzziness and Soft Computing: series / Kacprzyk J., editor-in-chief; vol. 262).
- [24] Lhachemi H., Saussie D., Zhu G. An enhanced velocity-based algorithm for safe implementations of gain-scheduled controllers // International Journal of Control. 2017. Vol. 90, No. 9. P. 1973–1989.
- [25] Lilly J. H. Fuzzy control and identification. Hoboken, New Jersey, USA: John Wiley & Sons, Inc., 2010. 231 p.
- [26] Linear Matrix Inequalities in System and Control Theory / Boyd S., Ghaoui L. E., Feron E., Balakrishnan V. Philadelphia, Pennsylvania: SIAM, 1994. 193 p. (SIAM Studies in Applied Mathematics: series; vol. 15).
- <span id="page-50-0"></span>[27] Linearize. Linear approximation of Simulink model or subsystem // MathWorks URL: [https://www.mathworks.com/help/slcontrol/ug/](https://www.mathworks.com/help/slcontrol/ug/linearize.html) [linearize.html](https://www.mathworks.com/help/slcontrol/ug/linearize.html)
- [28] Loria A., Fossen T. I., Panteley E. A. Separation Principle for Dynamic Positioning of Ships: Theoretical and Experimental Results // IEEE Transactions of Control Systems Technology. 2000. Vol. 8, No. 2. P. 332— 343.
- <span id="page-51-0"></span>[29] McLoone S. C., Irwin G. W. On nonlinear modelling using velocity-based multiple model networks // American Control Conference. June, 2001. Arlington, USA, 2001. P. 25–27.
- [30] Ngongi W. E., Du J., Wang R. Robust Fuzzy Controller Design for Dynamic Positioning System of Ships // International Journal of Control, Automation, and Systems. 2015. Vol. 13, No. 5. P. 1294–1305.
- [31] Ohtake H., Tanaka K., Wang H. O. Switching Fuzzy Controller Design Based on Switching Lyapunov Function for a Class of Nonlinear Systems // IEEE Transactions on systems, man, and cybernetics. Part B: Cybernetics. 2006. Vol. 36, No. 1. P. 13–23.
- [32] Perez T. Ship Motion Control: Course Keeping and Roll Stabilization using Rudder and Fins. London: Springer, 2005. 300 p.
- [33] Ross T. J. Fuzzy Logic with Engineering Applications. 3rd ed. Chichester, United Kingdom: John Wiley & Sons, Ltd, 2010. 585 p.
- <span id="page-51-1"></span>[34] SEDUMI // SeDuMi. Optimization over symmetric cones URL: [http:](http://sedumi.ie.lehigh.edu/) [//sedumi.ie.lehigh.edu/](http://sedumi.ie.lehigh.edu/)
- <span id="page-51-2"></span>[35] Semidefinite programming // YALMIP URL: [https://yalmip.github.](https://yalmip.github.io/tutorial/semidefiniteprogramming/) [io/tutorial/semidefiniteprogramming/](https://yalmip.github.io/tutorial/semidefiniteprogramming/)
- [36] Siddique N., Adeli H. Computational intelligence : synergies of fuzzy logic, neural networks, and evolutionary computing. Chichester, United Kingdom: John Wiley & Sons, Ltd, 2013. 512 p.
- [37] Silvestre C., Pascoal A., Kaminer I. On the design of gain-scheduled trajectory tracking controllers // International Journal of Robust and Nonlinear Control. 2002. No. 12. P. 797–839.
- [38] Sugeno M., Kang G. T. Structure Identification of Fuzzy Model // Fuzzy Sets Syst. 1986. Vol. 28. P. 329–346.
- [39] Sugeno M. Fuzzy Control. Tokyo, Japan: Nikkan Kougyou Shinbunsha Publisher, 1988.
- [40] Takagi T., Sugeno M. Fuzzy Identification of Systems and Its Applications to Modeling and Control // IEEE Trans. Syst. Man. Cyber. 1985. Vol. 15. P. 116–132.
- [41] Tanaka K., Sugeno M. Stability Analysis of Fuzzy Systems Using Lyapunov's Direct Method // NAFIPS'90. 1990. P. 133–136.
- [42] Tanaka K., Sugeno M. Stability Analysis and Design of Fuzzy Control Systems // Fuzzy Sets Syst. 1992. Vol. 45, No. 2, P. 135–156.
- <span id="page-52-0"></span>[43] Tanaka K., Wang H. Fuzzy Control Systems Design and Analysis: A Linear Matrix Inequality Approach. New York, USA: John Wiley & Sons, Inc., 2001. 305 p.
- [44] Tanaka K., Hori Ts., Wang H. O. A Multiple Lyapunov Function Approach to Stabilization of Fuzzy Control Systems // IEEE Transactions on Fuzzy Systems. 2003. Vol. 11, No. 4. P. 582–589.
- [45] Tanaka K., Ohtake H., Wang H. O. A Practical Design Approach to Stabilization of a 3-DOF RC Helicopter // IEEE Transactions on Control Systems Technology. 2004. Vol. 12, No. 2. P. 315–325.
- [46] Tanaka K., Ohtake H., Wang H. A Descriptor System Approach to Fuzzy Control System Design via Fuzzy Lyapunov Functions // IEEE Transactions on Fuzzy Systems. 2007. Vol. 15, No. 3. P. 333–341.
- [47] Veremey E. I. Dynamical Correction of Positioning Control Laws // 9th IFAC Conference on Control Applications in Marine Systems. The International Federation of Automatic Control. September 17–20, 2013. Osaka, Japan, 2013. P. 31–36.
- [48] Wang H. O., Tanaka K., Griffin M. F. Parallel Distributed Compensation of Nonlinear Systems by Takagi-Sugeno Fuzzy Model // IEEE International Conference on Fuzzy Systems. March 20–24, 1995. Yokohama, Japan, 1995. P. 531–538.
- [49] Wang H. O., Tanaka K., Griffin M. F. An Analytical Framework of Fuzzy Modeling and Control of Nonlinear Systems: Stability and Design Issues // American Control Conference. June 21–23, 1995. Seattle, USA, 1995. P. 2272–2276.
- [50] Xia G., Xue J., Jiao J. Dynamic Positioning Control System with Input Time-Delay Using Fuzzy Approximation Approach // International Journal of Fuzzy Systems. 2018. Vol. 20, No. 2. P. 630–639.
- [51] Xiang X., Yu C., Lapierre L., Zhang J., Zhang Q. Survey on Fuzzy-Logic-Based Guidance and Control of Marine Surface Vehicles and Underwater Vehicles // International Journal of Fuzzy Systems. 2018. Vol. 20, No. 2. P. 572–586.
- [52] Zhang H., Liu D. Fuzzy Modeling and Fuzzy Control. Boston: Birkhauser, 2006. 416 p. (Control Engineering: series / Levine W. S., editor).

# Приложения

В приложениях приведены некоторые элементы разработанного в ходе данной работы программного комплекса.

#### Приложение 1. Формирование значений  $z^0_i$ jk

```
1 function sgrid = schedulingGrid()
2
3 names = [" Vx "; " Vy "; " Vz "; " wx "; " wy "; " wz "; " theta "; " phi "; " psi "];
4 \text{ mult } = [1; 0.9*ones(6, 1); 1; 0.5];5 num = [4; 3; 3; 1; 3; 1; 3; 1; 3];
6
\tau oprange = cell (size (names));
8 oprange \{1\} = [-1.0; 1.0 ], \% Vx
9 oprange {2} = [- 0.420587994122353; 0.415695760785741]; \% Vy
10 oprange {3} = [ - 0.394311280947313; 0.384313194744852]; % Vz
11 oprange {4} = [- 5.735800265037361; 5.734607807671845].*pi./180; % wx
12 oprange {5} = [-6.318897114765901; 6.318897114765901].*pi./180; % wy
13 oprange {6} = [ - 3.466915106537084; 3.489978563292468].* pi ./180; % wz
14 oprange {7} = [ -10.478253691216160; 10.476216140134220].* pi ./180; % theta
15 oprange {8} = [ - 0.8*180; 0.8*180 ].* pi ./180; % phi
16 oprange {9} = [ -29.070610150678352; 29.400996789990781].* pi ./180; % psi
17
18 sgrid = cell (size(oprange));
19 scale = [0.75*ones(7, 1); 1; 0.75];20
21 for i = 1: length (sgrid)
22
23 oprange\{ i \} = [-\max(\text{abs}(\text{oprange}\{ i \})) ; \max(\text{abs}(\text{oprange}\{ i \})) ];
24 oprange {i} = oprange {i}. * mult (i);
25 sgrid \{ i \} = struct;
26
27 sgrid\{ i \}. Name = names(i);
2829 if num(i) > 1\overline{30}31 sgrid {i}. Value = linspaceMod (linspace (oprange {i}(1), ...
32 oprange\{i\}(2), num(i)), scale(i));
33
34 else
35
36 sgrid\{ i \}. Value = 0;
37
38 end
```

```
39 end
40 end
41
42 function space = linspaceMod ( space , scale )
43
44 n = length (space);
45 k = 1;
46
47 while k \leq floor (n/2)48
49 space = [space(1:k), linespace(space(k + 1)*scale, ...50 space (n - k)*scale, n - k*2), space (n - k + 1:n);
51 k = k + 1;
52
53 end
54 end
```
# Приложение 2. Формирование сетки в  $R^{n \times m}$

```
1 function [op, report] = OPdesignFamily (mdl, sGrid)
\overline{2}3 options = findopOptions;
4 options . OptimizerType \qquad \qquad = \qquad 'graddescent-proj';
5 options . Constraint Type . dx = 'hard';
6 options . Constraint Type . x = 'hard';
\tau options . Constraint Type . y \qquad \qquad = 'hard';
8 options. DisplayReport = 'off';
9 options. Optimization Options. Algorithm = 'interior-point';
10 options. Optimization Options. MaxFunEvals = 3e4;
11 options. Optimization Options. MaxIter = 1e4;
12 options. Optimization Options. Use Parallel = false;
13
14 VxGrid = sGrid\{1\}. Value;
15 \text{ VyGrid} = \text{sGrid} {2}. Value;
16 VzGrid = sGrid\{3\}. Value;
17 wxGrid = sGrid\{4\}. Value;
18 wyGrid = sGrid{5}. Value;
19 wzGrid = sGrid{6}. Value;
20 thetaGrid = sGrid{7}. Value;
21 phiGrid = sGrid{8}. Value;
22 psiGrid = sGrid{9}. Value;
23
24 [Vx, Vy, Vz, wx, wy, wz, theta, phi, psi] = ...
25 ndgrid ( VxGrid , VyGrid , VzGrid , wxGrid , wyGrid , wzGrid , ...
26 thetaGrid, phiGrid, psiGrid);
27
```

```
28 shape = [];
29 for i = 1: length (sGrid)
30
31 shape = [shape, length (sGrid\{ i \}. Value)];
32
33 end
34
35 opNo = prod(d, shape);
36 maxIterOpNo = 840;
37 if opNo > maxIterOpNo
38
39 op = [1];
40 report = [];
41 opLeft = opNo ;
42 opDone = 0;
43
44 if mod ( opNo, maxIterOpNo) == 0, iterNo = opNo/maxIterOpNo;
45 else , iterNo = floor ( opNo / maxIterOpNo ) + 1;
46 end
47
48 disp (['Number of iterations: ', num2str (iterNo)]);
49
50 for i = 1: iterNo
51
52 disp (['Current iteration: ', num2str(i)]);
53
54 opNoCurr = min(maxIterOpNo, opLeft);
55 rangeCurr = opDone + 1 : opDone + opNoCurr ;
56
57 VxCurr = Vx (rangeCurr);
58 VyCurr = Vy (rangeCurr);
59 VzCurr = Vz (rangeCurr);
60 wxCurr = wx (rangeCurr);
61 wyCurr = wy (rangeCurr);
62 wzCurr = wz (rangeCurr);
63 thetaCurr = theta (rangeCurr);
64 phiCurr = phi (rangeCurr);
65 psiCurr = psi (rangeCurr);
66
67 [ opCurr, reportCurr] = ...
68 parallelTrimming (mdl, opNoCurr, VxCurr, VyCurr, VzCurr, ...
69 wxCurr , wyCurr , wzCurr , thetaCurr , phiCurr , psiCurr , options ) ;
70
71 op = [op; opCurr];
72 report = [report; reportCurr];
73 opLeft = opLeft - opNoCurr ;
```

```
74 opDone = opDone + opNoCurr ;
75
76 end
77 else
78
79 disp (['Number of iterations: ', num2str(1)]);
80
81 [op, report] = ...
82 parallelTrimming (mdl, opNo, Vx, Vy, Vz, wx, wy, wz, ...
83 theta, phi, psi, options);
84
85 end
86
87 op = reshape (op, shape);
88 report = reshape (report, shape);
8990 end
91
92 function [opArr, reportArr] = \dots93 parallelTrimming (mdl, opNo, Vx, Vy, Vz, wx, wy, wz, ...
94 theta, phi, psi, options)
95
96 workersNo = 6;
97 iterOpNo = [];
9899 VxIter = cell(workersNo, 1);100 VyIter = cell (workersNo, 1);
101 VzIter = cell (workersNo, 1);
102 wxIter = cell (workersNo, 1);
103 wyIter = cell (workersNo, 1);
104 wzIter = cell (workersNo, 1);
105 thetaIter = cell (workersNo, 1);
106 phiIter = cell (workersNo, 1);
107 psiIter = cell (workersNo, 1);
108
109 if mod ( opNo, workersNo) == 0, maxIterOpNo = opNo/workersNo;
110 else, maxIterOpNo = floor(opNo/workersNo) + 1;
111 end
112
113 if maxIterOpNo > 1 && maxIterOpNo*(workersNo - 1) < opNo
114
115 opLeft = opNo ;
116
117 for i = 1: workersNo
118
119 iterOpNo = [iterOpNo, min (maxIterOpNo, opLeft)];
```

```
121 if i > 1, iterRange = sum (iterOpNo (1: end - 1)) + ...
1: sum(iterOpNo(1:end));123 else, iterRange = 1 : iterOpNo (end);
124 end
125
126 VxIter \{ i \} = Vx (iterRange);
127 VyIter \{ i \} = Vy (iterRange);
128 VzIter \{ i \} = Vz (iterRange);
129 wxIter \{ i \} = wx (iterRange);
130 wyIter \{ i \} = wy (iterRange);
131 wzIter \{ i \} = wz (iterRange);
132 thetaIter\{ i \} = theta(iterRange);
133 phiIter \{ i \} = phi (iterRange);
134 psiIter \{ i \} = psi (iterRange);
135
136 opLeft = opLeft - iterOpNo (end);
137
138 end
139 else
140
141 workersNo = 1;
142 iterOpNo = opNo;
143
144 VxIter \{1\} = Vx;
145 VyIter \{1\} = Vy;
146 VzIter \{1\} = Vz;
147 wxIter \{1\} = wx;
148 wyIter \{1\} = wy;
149 wzIter \{1\} = wz;
150 thetaIter{1} = theta;
151 philter \{1\} = phi;
152 psiIter \{1\} = psi;
153
154 end
155
156 op = cell (workersNo, 1);
157 report = cell (workersNo, 1);
158
159 dtheta = \mathbb{Q}(wx, wy, wz, theta, psi) ...
160 wx - (wy * cos(theta) - wz * sin(theta))/cos(psi) * sin(psi);161 dphi = \mathbb{Q}(wx, wy, wz, theta, psi) ...
162 (wy*cos(theta) - wz*sin(theta))/cos(psi);
163 dpsi = \mathfrak{C}(wx, wy, wz, theta, psi) wy*sin(theta) + wz*cos(theta);164
165 parfor j = 1: workersNo
```

```
167 mdlCurr = [mdl, num2str(j)];
168 opspec = operspec (mdlCurr, iterOpNo(j));
169
170 fixedStatesInd = [1:6, 10:12];
171 freeStatesInd = 7:9; \% [xi; eta; zeta]
172 thetaInd = 10;
173 phiInd = 11;
174 psiInd = 12;
175 activeContrInd = [1, 5:10]; % [Th; ThT]176 inactiveContrInd = 2:4; \% [deltaT; deltaL; deltaR]
177 contrBoundsU = [ 9.456e3; 30*pi/180*ones(3, 1); 400*ones(6, 1)];
178 contrBoundsL = [-4.864e3; -30*pi/180*ones(3, 1); -400*ones(6, 1)];179
180 for i = 1: iterOpNo(j)
181
182 VxCurr = VxIter {j}(i);
183 VyCurr = VyIter {j}(i);
184 VzCurr = VzIter {i}(i);
185 wxCurr = wxIter { j } ( i );
186 wyCurr = wyIter {i}(i);
187 wzCurr = wzIter {j}(i);
188 thetaCurr = thetaIter\{j\}(i);
189 phiCurr = phiIter {j}(i);
190 psiCurr = psiIter {j}(i);
191
192 zCurr = [VxCurr; VyCurr; VzCurr; wxCurr; wyCurr; wzCurr; ...
193 thetaCurr; phiCurr; psiCurr];
194
195 opspec (i). Outputs (1). Block = [mdlCurr, ' / ', 'y'];
196 opspec (i). Outputs (1). y ( end ) = zCurr (end );
197 opspec (i). Outputs (1). Known (end) = true;
198
199 opspec (i). States (1). Block = [mdlCurr, \frac{1}{2}, mdl, \frac{1}{2}, \frac{1}{2};
200 opspec (i). States (1). x (fixedStatesInd) = zCurr;
201 opspec (i). States (1). Known (fixed States Ind) = \dots202 true ( length ( fixedStatesInd ), 1);
203 opspec (i). States (1). Steady State (fixed States Ind) = \dots204 true (length (fixedStatesInd), 1);
205 opspec (i). States (1). SteadyState (freeStatesInd) = ...
206 false (length (freeStatesInd), 1);
207
208 if wxCurr = 0 || ...
209 dtheta (wxCurr, wyCurr, wzCurr, thetaCurr, psiCurr) z = 0, \ldots210 opspec(i). States (1). SteadyState (thetaInd) = false; end
211 if wyCurr \tilde{e} = 0 || ...
```

```
212 dphi (wxCurr, wyCurr, wzCurr, thetaCurr, psiCurr) \tilde{e} = 0, \ldots213 opspec (i). States (1). SteadyState (phiInd) = false; end
214 if wzCurr \tilde{e} = 0 || ...
215 dpsi (wxCurr, wyCurr, wzCurr, thetaCurr, psiCurr) \tilde{z} = 0, \ldots216 opspec (i). States (1). Steady State ( psiInd ) = false; end
217
218 opspec (i). Inputs (1). Block = [mdlCurr, \prime/', 'u'];
219 opspec (i). Inputs (1). u (inactiveContrInd) = ...
220 zeros (length (inactiveContrInd), 1);
221 opspec (i). Inputs (1). Known (inactiveContrInd) = ...
222 true (length (inactiveContrInd), 1);
223 opspec (i). Inputs (1). Min (activeContrInd) = ...
224 contrBoundsL ( activeContrInd ) ;
225 opspec (i). Inputs (1). Max (activeContrInd) = ...
226 contrBoundsU ( activeContrInd ) ;
227
228 opspec (i). Inputs (2). Block = [mdlCurr, '}/', 'd'];
229 opspec (i). Inputs (2). u = zeros (length (opspec (i). Inputs (2). u), 1);
230 opspec (i). Inputs (2). Known = ...
231 true (length (opspec (i) . Inputs (2) . u) , 1);232
233 end
234
235 [op{j}, report{j}] = findop(mdlCurr, opspec, options);
236 disp (['Worker', num2str(j), ' have finished']);
237
238 end
239
240 delete (gcp);
241
242 opArr = [];
243 reportArr = [];
244
245 for i = 1: workersNo
246247 opArr = [opArr; op{i}];
248 reportArr = [reportArr; report {i}];
240250 end
251 end
```
# Приложение 3. Линеаризация в узлах сформированной сетки

1 function [linFam, offsets, shape] = LTIdesignFamily ( ...

```
2 mdl, op, sGrid, useRegular)
3
4 shape = properShape (op);
5 grid = samplingGrid (op, sGrid, shape, useRegular);
6
7 for i = 1: numel (op)
\mathcal{Q}9 linOp(i) = operpoint(mdl);
10
11 if ~ useRegular
12
1 linOp(i). States (1). x = op(i). States (1). x;
14
15 else
16
117 linOp(i). States (1). x ([1:3, 5, 10, 12]) = ...
18 [grid. Vx(i); grid. Vy(i); grid. Vz(i); grid. wy(i); ...
19 grid.theta(i); grid.psi(i)];
20 \text{linOp(i)}. \text{States (1)}. x ([4, 6, 11]) = \text{zeros (3, 1)}; % [wx; wz; phi]2122 end
23
24 linOp(i). States (1). x(7:9) = [0; -50; 0]; % [xi; eta; zeta]
25 linOp(i). Inputs (1).u = op(i). Inputs (1).u;
26 linOp(i). Inputs (2). u = op(i). Inputs (2). u;
27
28 end
29
30 options \qquad \qquad \qquad = \qquad \qquad \text{linearizeOptions};
31 options. LinearizationAlgorithm = 'blockbyblock';
32 options. SampleTime = 0;33 options. IgnoreDiscreteStates = 'on';
34 options. StoreOffsets = true;
35 options. StoreAdvisor = false;
36
37 \text{ block} = [\text{md1}, \cdot \cdot / \cdot, \text{md1}];38 [linFam, ~, linInfo] = linearize (mdl, block, linOp, options);
39 offsets = getOffsetsForLPV (linInfo);
40
41 linFam = reshape (\text{linFam}, shape);
42 offsets x = reshape ( offsets x , [size( linFam a, 1) , 1, shape]);
43 offsets.dx = reshape (offsets.dx, [size(linFam.a, 1), 1, shape]);
44 offsets u = reshape (offsets u, [size (linFam b, 2), 1, shape]);
45 offsets y = reshape (offsets y, [size (linFam c, 1), 1, shape]);
46
47 linFam.u = \{T^n, \cdot\} deltaT', 'deltaL', 'deltaR', 'TnFVL', 'TnFVR', ...
```

```
48 'TnBVL', 'TnBVR', 'TnFH', 'TnBH', 'Vsxi', 'Vseta', 'Vszeta'};
49 linFam.y = \{x_i, y_i, \dots, y_{i-1}, y_{i+1}, \dots, y_{i-1}, y_{i+1}, \dots, y_{i-1}\}50 linFam . SamplingGrid = grid ;
51
52 end
53
54 function grid = samplingGrid ( op , sGrid , shape , useRegular )
55
56 if ~ useRegular
57 for i = 1: numel (op)
58
59 Vx (i) = op(i). States (1). x(1);
60 V_y (i) = op(i). States (1). x(2);
61 Vz (i) = op(i). States (1). x (3);
62 wx (i) = op(i). States (1). x(4);
63 wy (i) = op(i). States (1). x(5);
64 wz (i) = op(i). States (1). x(6);
65 theta(i) = op(i). States(1). x(10);
66 phi (i) = op(i). States (1). x(11);
67 psi (i) = op(i). States (1). x (12);
68
69 end
70 else
71
72 VxGrid = sGrid\{1\}. Value;
73 VyGrid = sGrid\{2\}. Value;
74 VzGrid = sGrid\{3\}. Value;
75 wxGrid = sGrid\{4\}. Value;
76 wyGrid = sGrid{5}. Value;
77 wzGrid = sGrid{6}. Value;
78 thetaGrid = sGrid\{7\}. Value;
79 phiGrid = sGrid{8}. Value;
80 \qquad psiGrid = sGrid\{9\}. Value;
81
82 [ Vx, Vy, Vz, wx, wy, wz, theta, phi, psi ] = \dots83 ndgrid ( VxGrid , VyGrid , VzGrid , wxGrid , wyGrid , wzGrid , ...
84 thetaGrid, phiGrid, psiGrid);
8586 end
87
88 \text{ Vx} = \text{reshape}(\text{Vx}, \text{shape});89 \text{ Vy} = reshape (Vy, shape);
90 \text{ Vz} = reshape (Vz, shape);
91 wx = reshape (wx, shape);
92 wy = reshape (wy, shape);
93 WZ = reshape (WZ, shape);
```

```
94 theta = reshape (theta, shape);
95 phi = reshape (phi, shape);
96 psi = reshape (psi, shape);
97
98 grid = struct;
99
100 for i = 1: length (sGrid)
101 if length (sGrid{i}. Value) > 1
102
103 grid. (sGrid{i}.Name) = eval(char (sGrid{i}.Name));104
105 end
106 end
107 end
108
109 function shape = properShape ( refArr )
110
111 shape = [];
112 S = Size(refArr);113
114 for i = 1: length (s)
115 if s(i) > 1116
117 shape = [shape, s(i)];
118
119 end
120 end
121
122 if  isempty (shape), shape = [1, 1];
123 elseif length (shape) == 1, shape = [shape, 1];124 end
125 end
```
### Приложение 4. Функции принадлежности

```
1 function mu = triangularMF(z, a, b, c, placement)
\overline{2}3 \text{ if } z == b, \text{ mu} = 1;4 elseif placement == int32(-1) && z < b, mu = 1; % left
5 elseif placement == int32( 1) && z > b, mu = 1; % right
6 elseif z \leq a \mid |z| \geq c, mu = 0;
7 elseif z \ge a \& z \le b, mu = (z - a) / (b - a);
8 \text{ else}, mu = (c - z)/(c - b);
9 end
10 end
11
```

```
12 function mu = gaussianMF(z, \text{sigma}, c, \text{placement})13
14 if z = c, mu = 1;
15 elseif placement == int32(-1) && z < c, mu = 1; % left
16 elseif placement == int32( 1) && z > c, mu = 1; % right
17 else, mu = \exp(-(z - c)^2/(2 * \text{sigma}^2));
18 end
19 end
20
21 function mu = piShapedMF(z, a, b, c, d, placement)
22
23 if z > = b & z < = c, mu = 1;
24 elseif placement == int32(-1) && z < b, mu = 1; % left
25 elseif placement == int32( 1) && z > c, mu = 1; % right
26 elseif z \leq a \mid z \geq d, mu = 0;
27 elseif z >= a & z <= (a + b)/2, mu = 2*( (z - a)/(b - a))^2;
28 elseif z >= (a + b)/2 & z \le b, mu = 1 - 2*((z - b)/(b - a))^2;
29 elseif z >= c && z <= (c + d)/2, mu = 1 - 2*((z - c)/(d - c))^2;
30 else, mu = 2*( (z - d) / (d - c) )^2;
31 end
32 end
```
#### Приложение 5. Вычисление степеней принадлежности

для  $z_j(t)$ 

```
1 function [MU, activeMFs] = fuzzification (z, zNo, zGrid, zLen, zLenMax,
    parForm , mfType )
2
3 \text{ MU} = zeros (zNo, zLenMax);
4 \text{ activeMFs} = \text{zeros}( \text{zNo}, 2);5
6 if mfType == int32(0) % gaussian MF
     for i = 1: zNofor j = 1: zLen(i)9
10 if j = 1, MU(i, j) = gaussianMF(z(i), ...11 parForm (i, j, 1), zGrid (i, j), int32(-1));
12 elseif j == zLen(i), MU(i, j) = gaussianMF(z(i), ...
13 parForm (i, j, 1), zGrid (i, j), int32(1));
14 else, MU(i, j) = gaussianMF(z(i), ...
15 parForm (i, j, 1), zGrid (i, j), int32(0));
16 end
17 end
18 end
19 elseif mfType == int32(1) % pi-shaped MF
```

```
20 for i = 1: zNo21
22 activeCount = 0;
23
24 for j = 1: zLen(i)25
26 if j == 1, MU(i, j) = piShapedMF(z(i), ...
zGrid(i, j), zGrid(i, j), zGrid(i, j), zGrid(i, j), ...28 z\text{Grid}(i, j + 1), int32(-1));29 elseif j == zLen(i), MU(i, j) = piShapedMF(z(i), ...
30 zGrid(i, j - 1), zGrid(i, j), zGrid(i, j), ...
ZGrid(i, j), int32( 1));32 else, MU(i, j) = p i ShapedMF(z(i), ...33 zGrid(i, j - 1), zGrid(i, j), zGrid(i, j), ...
{}_{34} {}_{2}\text{Grid}(i, j + 1), int32(0));35 end
36
37 if MU(i, j) \tilde{ } = 0
38
39 activeCount = activeCount + 1;
40 active MFs (i, activeCount) = i;
41
42 if activeCount > 1, break; end
43 elseif activeCount > 0, break;
44 end
45 end
46 end
47 else % default - triangular MF
48 for i = 1: zNo
49
50 activeCount = 0;
51
52 for j = 1: zLen(i)53
54 if j == 1, MU(i, j) = triangularMF(z(i), ...55 zGrid(i, j), zGrid(i, j), zGrid(i, j+1), int32(-1));56 elseif j == zLen(i), MU(i, j) = triangularMF(z(i), ...
57 z\text{Grid}(i, j - 1), z\text{Grid}(i, j), z\text{Grid}(i, j), int32(1));58 else, MU(i, j) = triangularMF(z(i), \ldots)59 zGrid(i, j - 1), zGrid(i, j), ...60 zGrid(i, j + 1), int32(0));61 end
62
63 if MU(i, j) \tilde{ } = 0
64
65 activeCount 5 activeCount + 1;
```

```
66 activeMFs (i, activeCount) = j;
67
68 if activeCount > 1, break; end
69 elseif activeCount > 0, break;
70 end
71 end
72 end
73 end
74 end
```
### Приложение 6. Вычисление весов нечётких правил

 $w_i(z(t))$ 

```
1 function [ind, w] = rulesFiringDegreeV1( ...
2 MU, w, zNo, zData, rulesNo, rulesInd, eps)
3
4 muCurr = zeros(zNo, 1);
5
6 for i = 1: rulesNo
7
8 active = true:
9
10 for j = 1: zNo % define fuzzified input values for the current rule
11
12 muCurr (j) = MU(j, zData(j, rulesInd(i)));
13
14 if muCurr(j) \leq eps15
16 active = false;
17 break
18
19 end
20 end
21 if active
22
23 w(\text{rulesInd}(i)) = \text{prod}(mU_{\text{cur}}); % product AND operator
24
25 end
26 end
27
28 % rules with firing degree <= 1% are not in consideration
29 ind = rulesInd (w(\text{rulesInd}) > \text{eps});
30 \text{ W} = \text{W}(ind);
31 end
```
#### Приложение 7. Вычисление итогового выхода T–S FIS

```
1 % open - loop plant approximation
2 function [dx, y] = \text{consequent}(x, u, \text{ind}, w, ...statesNo, inputsNo, outputsNo, \dots4 constB , constC , constD , ...
5 Adata, Bdata, Cdata, Ddata, ...
6 xoffData , dxoffData , uoffData , yoffData , ...
     ssType)
8
9 if "isempty (ind) % implication, aggregation & defuzzification
10
11 w = w \cdot / \text{sum}(w); % convex sum property
12
13 A = zeros (statesNo, statesNo);
14 B = zeros (statesNo, inputsNo);
15 C = zeros (outputsNo, statesNo);
16 D = zeros (outputsNo, inputsNo);
17 xoff = zeros (statesNo, 1);
18 dxoff = zeros( statesNo, 1);19 \text{uoff} = \text{zeros}(\text{inputsNo}, 1);20 yoff = zeros( outputsNo, 1);21
22 for i = 1: length (ind) % product implication & sum aggregation
23
24 A = A + w(i)*Adata(:, range(int(i), statesNo));25
26 if \tilde{c} constB, B = B + w(i) *Bdata(:, range(ind(i), inputsNo)); end
27 if \tilde{c} constC, C = C + w(i) * Cdata(:, range(int(i), statesNo)); end28 if \text{``constD}, D = D + w(i) * Ddata(:, range(int(i), inputsNo)); end29
30 if ssType \tilde{=} int32(0) % not velocity-based
31
32 xoff = xoff + w(i) * xoffData(:, ind(i));33 uoff = uoff + w(i) * uoffData(:, ind(i));34 yoff = yoff + w(i)*yoffData(:, ind(i));
35
36 if ssType \tilde{ } = int32(1) \% not linear
37
38 dxoff = dxoff + w(i)*dxoffData(:,ind(i));39
40 end
41 end
42 end
43
44 if constB , B = Bdata (: , range (1 , inputsNo ) ) ; end
```

```
45 if constC, C = Cdata(:, range(1, statesNo)); end
46 if constD, D = Ddata; range(1, inputsNo)); end
47
48 xL = x - xoff; % local variables
49 uL = u - uoff;
50
51 dx = A*xL + B*uL + dxoff; % weighted average defuzzification
52 \quad y = C \cdot xL + D \cdot uL + y \cdot df;53
54 else
55
56 dx = zeros (statesNo, 1);
57 y = zeros ( outputsNo , 1) ;
58
59 end
```
# Приложение 8. Синтез коэффициентов PDC (общий случай)

```
1 function [K, F] = stateFeedbackGainsLMI( ...
2 linFam , report , controlInd , useEq )
3
4 % ui = -Ki*x;
5
6 eqInd = [];
\tau statesNo = size (linFam.a, 1);
8 controlsNo = length (controlInd);
9 ZNo = length (struct2cell (linFam. SamplingGrid));
10
11 if useEq
12 for i = 1: numel (report)
13 if report (i). TerminationString == ...
14 " Operating point specifications were successfully met ."
15
16 eqInd = [eqInd; i];
17
18 end
19 end
20 else, eqInd = (1:numel(report));
21 end
2223 rulesNo = length (eqInd);
24 disp (['Number of rules: ', num2str (rulesNo)]);
25
26 X = sdpvar (statesNo, statesNo);
```

```
27 F = [X \rangle = eye(statesNo)];
28
29 for i = 1: zNo
30
31 grid { i } = [];
32
33 end
34
35 for i = 1: rulesNo
36
37 z{i} = struct2cell(linFam(:, :, eqInd(i)). SamplingGrid);
38 A{i} = linFam(:, :, eqInd(i)).a;
39 B{i} = linFam(:, :, eqInd(i)).b(:, controlInd);
40 M{i} = sdpvar (controlsNo, statesNo);
41
42 F = [F, X*A\{i\}' + A\{i\}*X - M\{i\}**B\{i\}' - B\{i\}*M\{i\} \le 0];43
44 for j = 1: zNo
45 if isempty (\text{grid} \{ j \}) || isempty (\text{find} \{ j \}) == z \{ i \} \{ j \}, 1))
46
47 grid\{ j \} = [grid[j], z[i]\}];48
49 end
50 end
51 end
52
53 for i = 1: zNo
54
55 grid\{ i \} = sort (grid\{ i \});
56 disp (grid\{ i \});
57
58 end
59
60 for i = 1: rulesNo
61 for j = i + 1: rulesNo
62
63 add = true;64
65 for k = 1: zNo66 if abs (\text{find}(\text{grid}{k}) == z{i}{k}, 1) - ...67 find ( grid{k} = z{j}{k}, 1) > 1
68
69 add = false;
70 break
71
72 end
```

```
73 end
74 if add
75
76 F = [F, X*A{i}' + A{i}*X + X*A{j}' + A{j}*X - ...
77 M_{j} * B_{i} * D_{j} - B_{i} * M_{j} * D_{j} - M_{i} * B_{j} * D_{j} * D_{j} - B_{i} * M_{i} * D_{j} - B_{j} * M_{i} * D_{j}78 end
79 end
80 end
81
82 opts = sdpsettings ('solver', 'sedumi', 'showprogress', 1);
83 optimize (F, [], opts);
8485 X = value(X);86 P = inv(X);
8788 for i = 1: rulesNo
89
90 M{ i } = value (M{ i };
91 K{i} = M{i}*P;
9293 end
94 end
```
### Приложение 9. Вычисление итогового выхода PDC

```
1 % static state feedback regulator
2 function u = constant(x, ind, w, statesNo, ...3 inputsNo, Kdata, xoffData, ssType)
4
5 if "isempty (ind) % implication, aggregation & defuzzification
6
     w = w./sum(w); % convex sum property
8
9 K = zeros (inputsNo, statesNo);
10 x \circ ff = zeros (statesNo, 1);11
12 for i = 1: length (ind) % product implication & sum aggregation
13
K = K + w(i) * Kdata(:, range(int), statesNo));15
16 if ssType \tilde{=} int32(0) % not velocity-based
17
18 x \circ ff = x \circ ff + w(i) * x \circ ffData(:,ind(i));19
20 end
21 end
```

```
22
23 xL = x - xoff; % local variables
    u = -K*xL; % weighted average defuzzification
24\,25\,26 else
27\,28 u = zeros(inputsNo, 1);29
30 end
31 end
```